# Системы баз данных

### Иванюкович Владимир Александрович

# Содержание курса

- Концепция баз данных и СУБД
- Модели данных (иерархическая, сетевая, реляционная)
- Типы связей
- Ключи и целостность
- Реляционная алгебра
- Основы SQL
- Проектирование реляционных баз данных

## Рекомендуемая литература

- К.Дж. Дейт. Введение в системы баз данных. Восьмое издание. – М.: Вильямс, 2005. – 1328 С.)
- В. Иванюкович. Системы баз данных. Вводный курс. Учебное пособие для студентов специальности 1-40 01 02. – Мн., МГЭУ им. А.Д. Сахарова, 2010. – 193 С.

# Концепция баз данных

- Файлы, содержащие описание структур хранения данных и сведения о данных и находящиеся под управлением СУБД, называются базами данных.
- СУБД это программный продукт, предназначенный для создания структур хранения данных, а также для ввода, хранения и обработки самих данных.

## Создание структуры хранения данных

• СОЗДАТЬ ТАБЛИЦУ Расписание (Номер\_Рейса Целое, Дни Недели Пекст (8), Пункт\_Отправления Текст (24), Время\_Вылета Время, Пункт\_Назначения Текст (24), Время\_Прибытия Время, Тип Самолета Текст (8), Стоимость\_Билета Денежный);

## Поиск и обработка данных

- ВЫБРАТЬ Номер\_Рейса, Дни\_Недели, Время\_Вылета ИЗ ТАБЛИЦЫ Расписание ГДЕ Пункт\_Отправления = 'Москва' И Пункт\_Назначения = 'Минск' И Время\_Вылета > '17';
- ВЫБРАТЬ КОЛИЧЕСТВО (Номер Рейса) ИЗ ТАБЛИЦЫ Расписание ГДЕ Пункт\_Отправления = 'Москва' И Пункт\_Назначения = 'Минск';

## Иерархическая модель данных

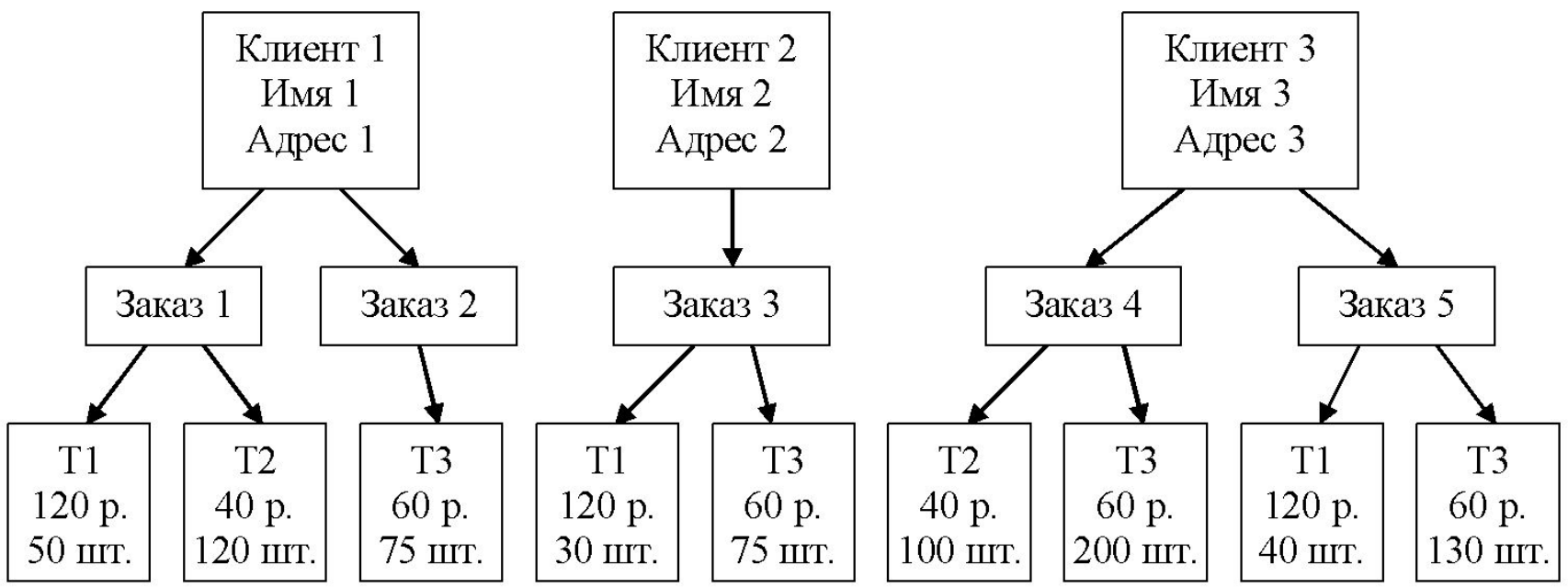

#### Недостатки:

- 1. невозможно избежать дублирования информации о товарах;
- 2. нельзя ввести информацию о товарах, на которые нет заказов;
- 3. нельзя вести учет запаса товаров на складе.

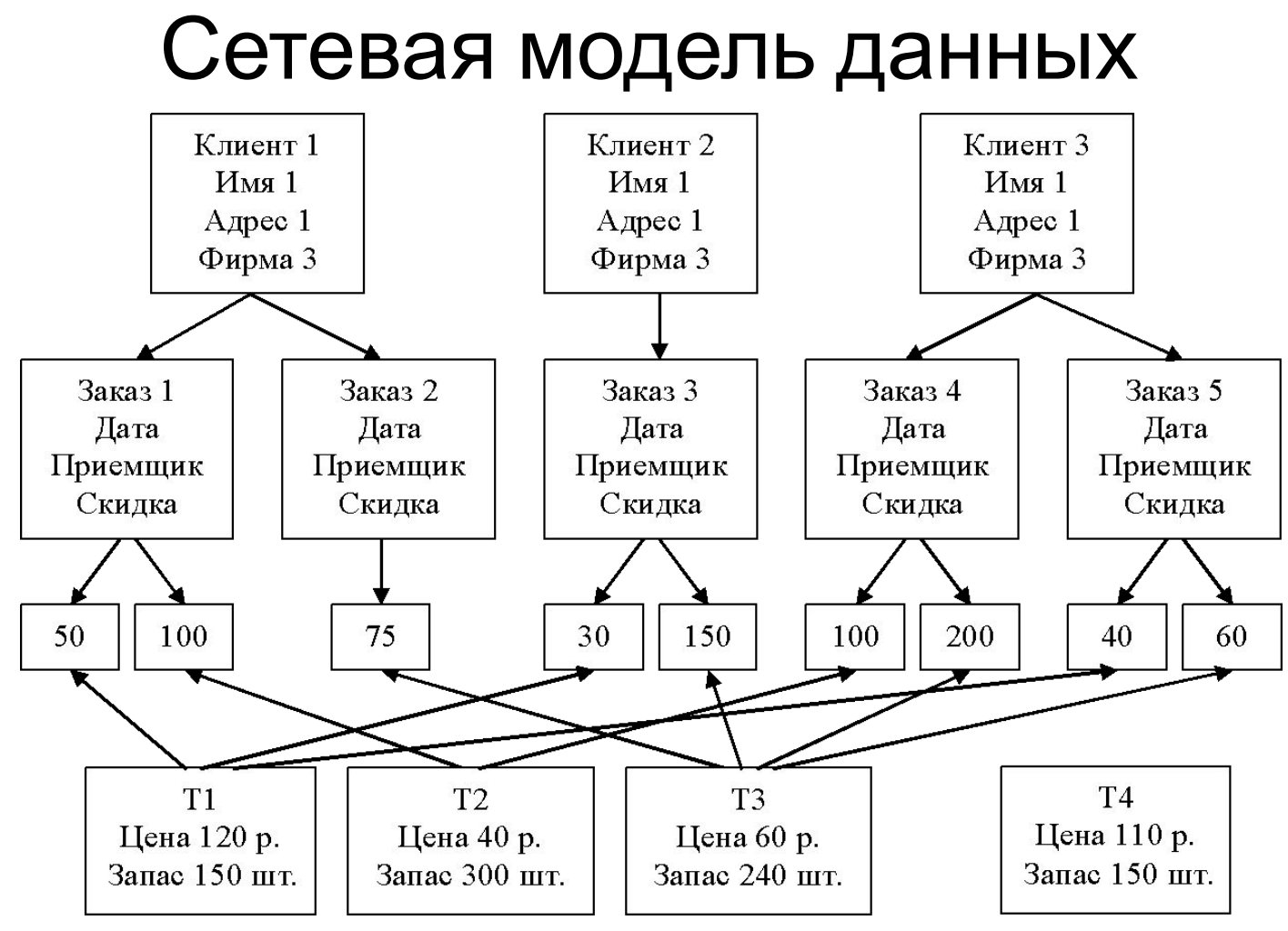

#### Недостатки:

- 1. базы данных сложны и их сложность возрастает при увеличении количества сущностей или атрибутов;
- 2. новые манипуляции с данными потребуют создания новых связей.

## Реляционная модель

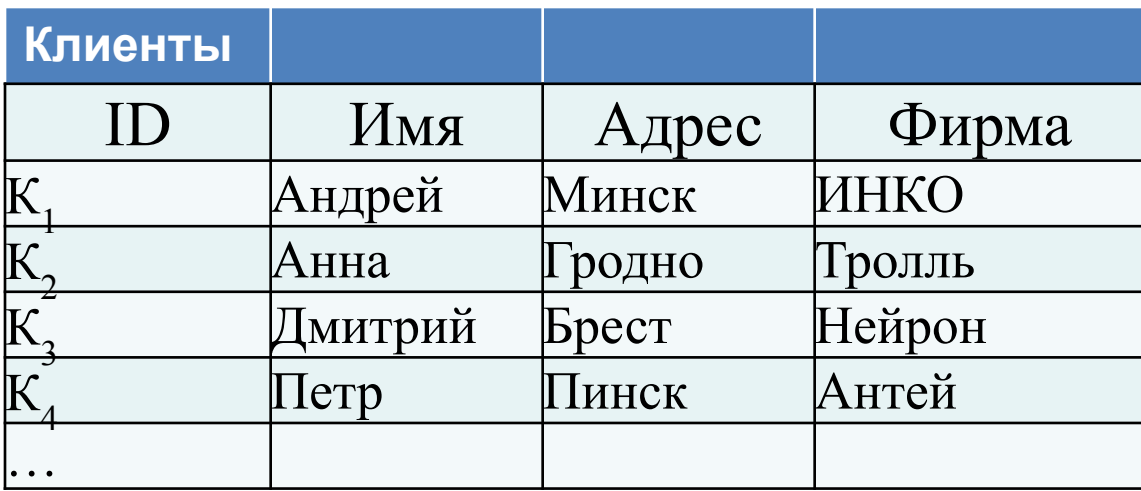

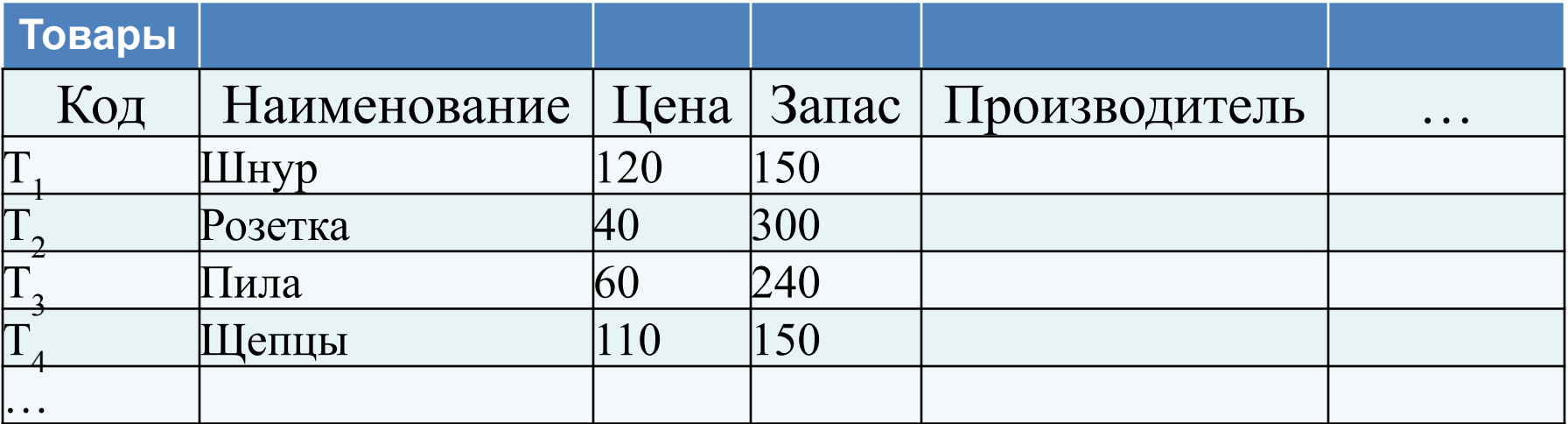

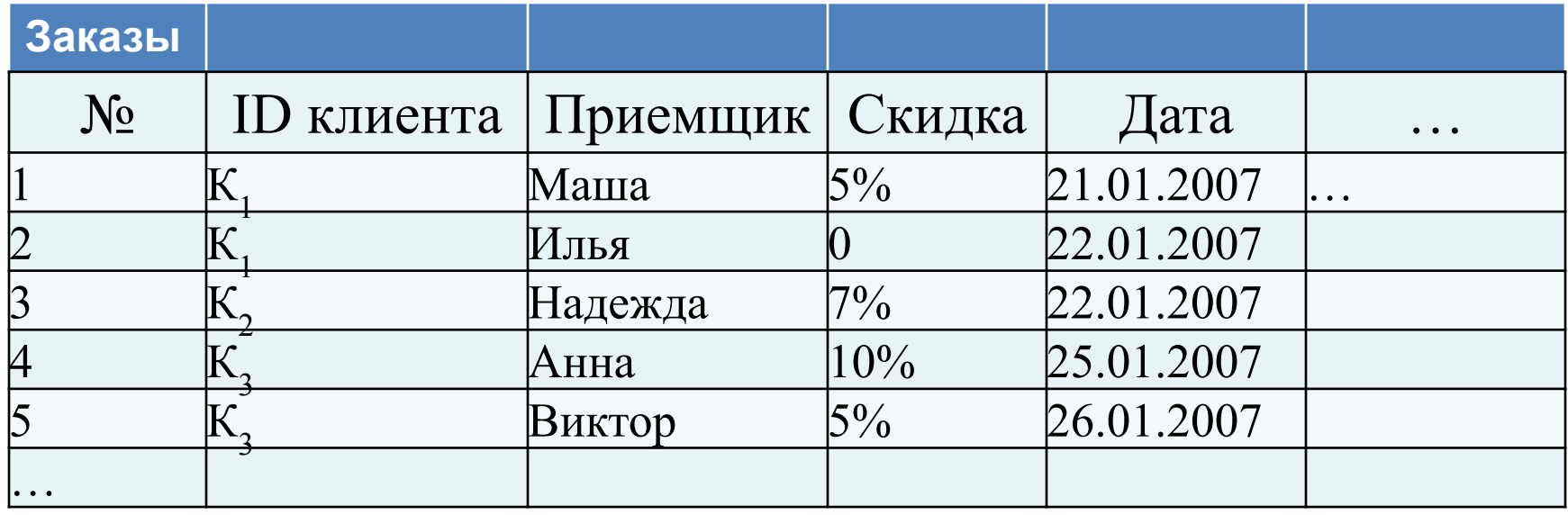

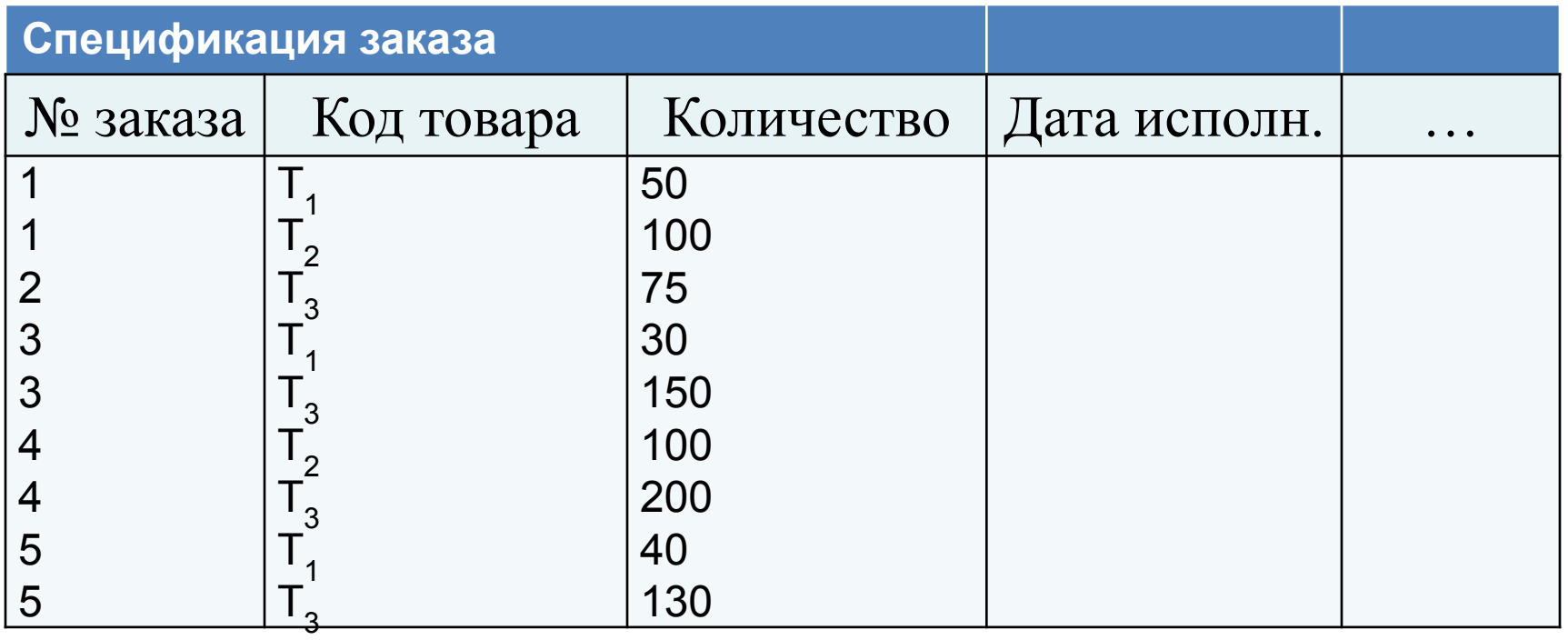

## Реляционная модель

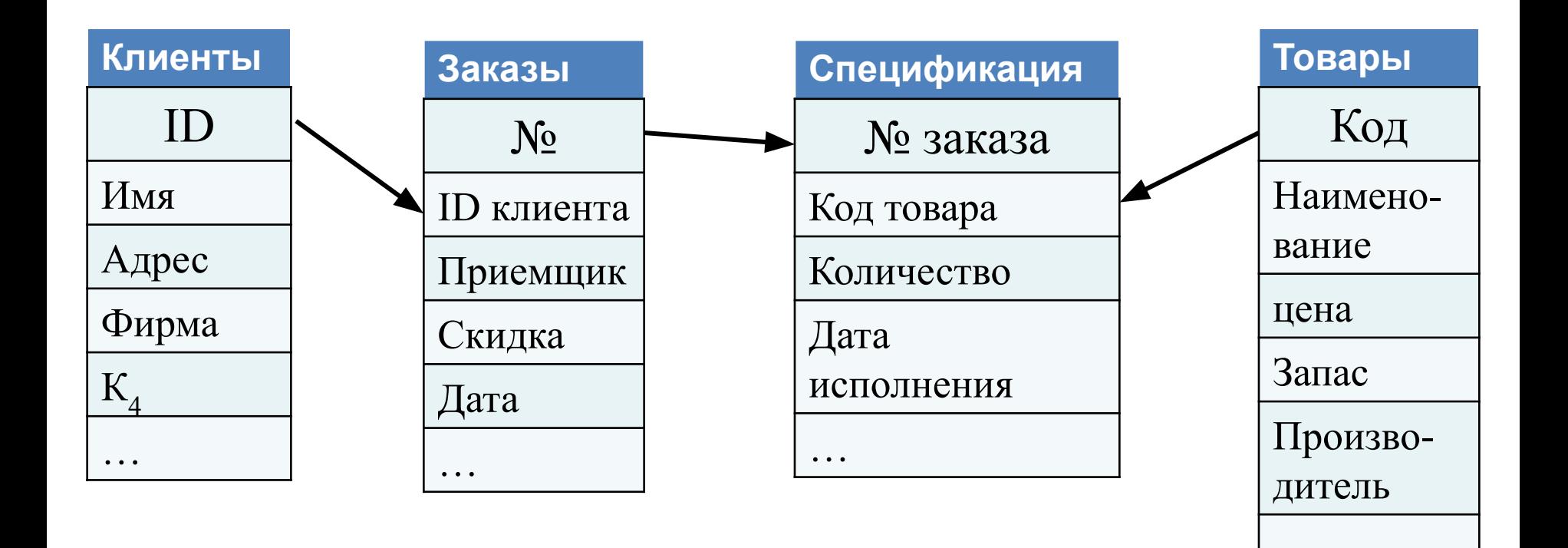

…

### Реляционная модель (relation – отношения)

- данные на концептуальном уровне представляются в виде двумерных таблиц, в которых хранится информация о сущностях;
- строки называются кортежами или записями и содержат информацию об экземплярах сущности;
- столбцы называются полями и содержат информацию об атрибутах сущности.
- реляционные системы представляют более простую среду для разработки баз данных, чем иерархические или сетевые;
- программное обеспечение, основанное на реляционной алгебре, позволяет организовать практически любое манипулирование данными.

## Идея реляционной модели данных

Строки таблицы с n колонками, состоящими из элементов множеств A1, A2, …, An, можно представить как подмножество в прямом произведении A1×A2×… ×An. Строки образуют список из n элементов, по одному из каждого множества Ai, а вся таблица представляет собой n-арное отношение. Например, таблицу КЛИЕНТЫ можно рассматривать как подмножество множества A1×A2×A3×A4, где A1 – множество кодов клиентов, A2 – множество имен клиентов, A3 – множество их адресов, An – множество названий организаций. Один из элементов этого отношения – строка К1, Андрей, Минск, ИНКО.

Представленные таким образом таблицы можно обрабатывать, используя алгебру отношений на множествах.

Связь «один-к-одному» (1:1): В каждый момент времени каждому представителю сущности А соответствует 1 или 0 представителей сущности В, а каждому представителю сущности В соответствует 1 или 0 представителей сущности А.

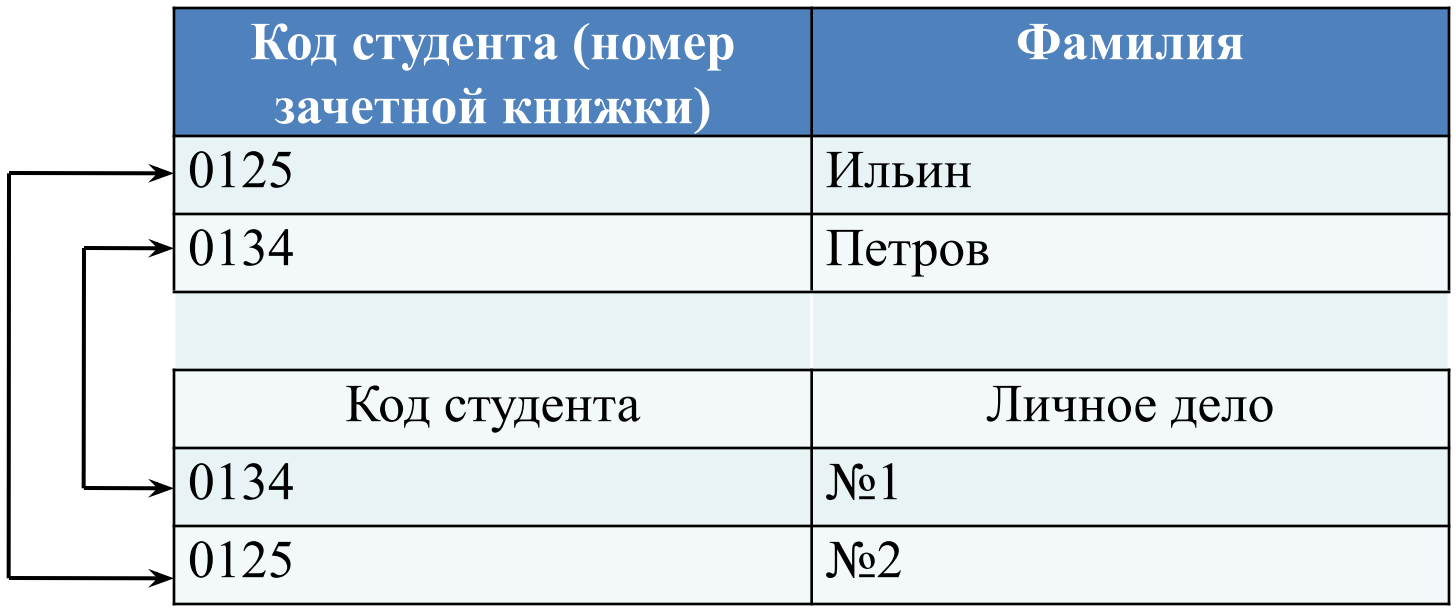

Связь «один-ко-многим» (1:М): одному представителю сущности А соответствуют 0, 1 или несколько представителей сущности В, а любому представителю сущности В соответствует 1 или 0 представителей сущности А.

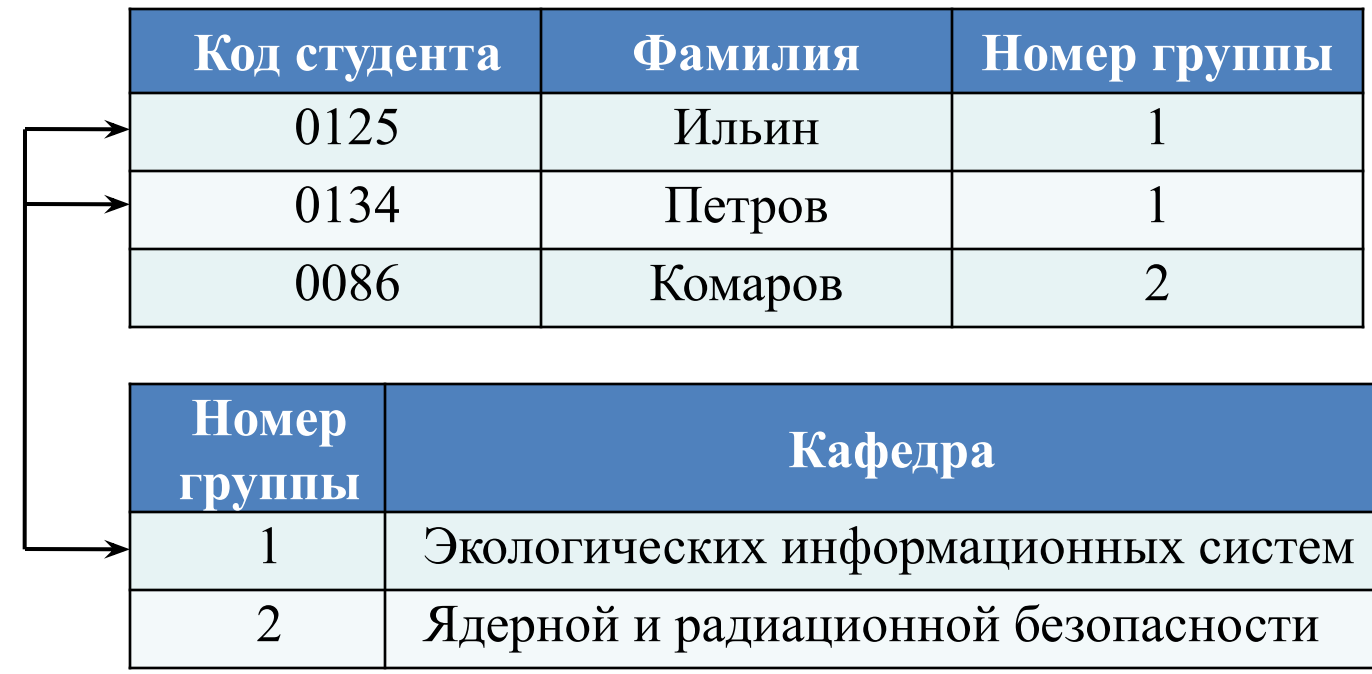

Связь «многие-ко-многим» (N:М): каждому представителю сущности А может соответствовать множество представителей сущности В, а каждому представителю сущности В может соответствовать множество представителей сущности А.

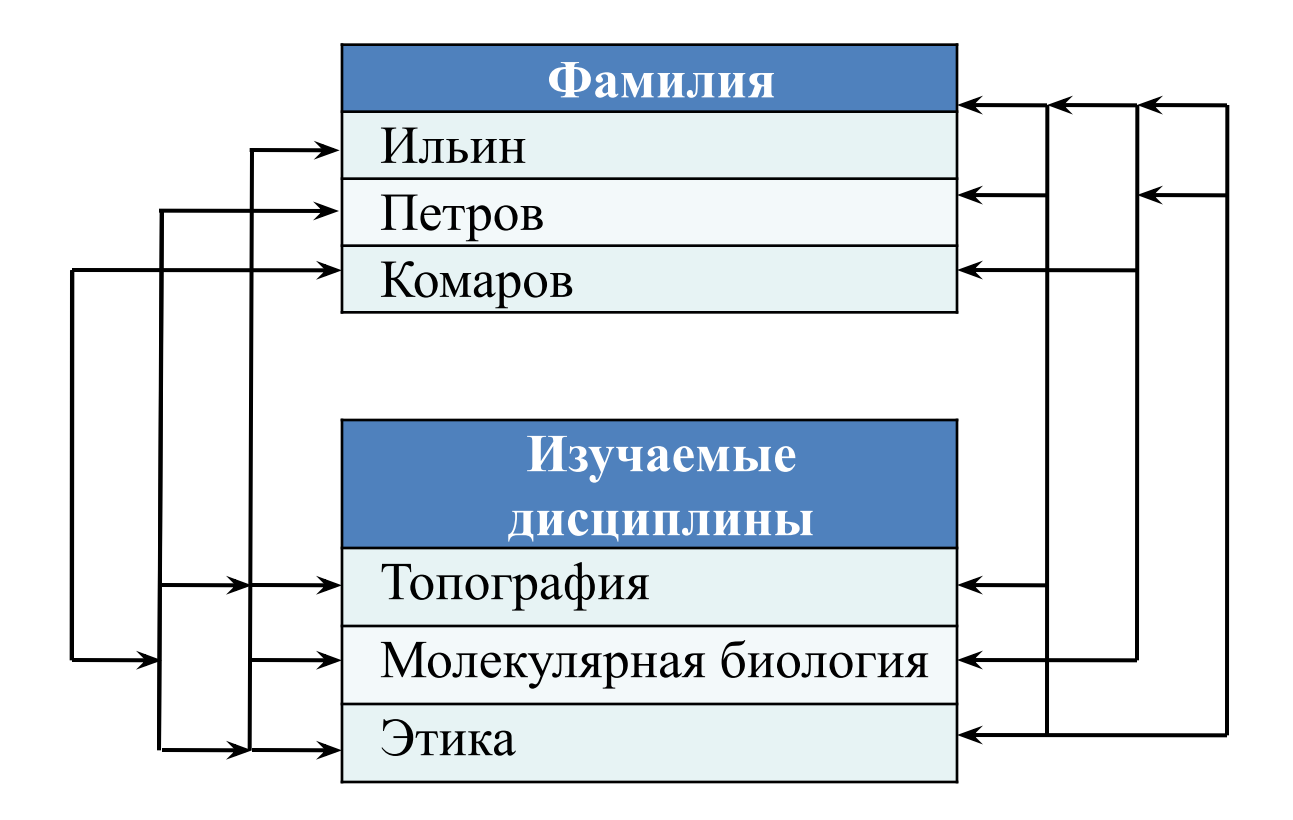

### Ключи и целостность реляционных данных (1)

- Целостность (integrity неприкосновенность, сохранность, целостность) – правильность данных в любой момент времени.
- Поддержание целостности базы данных защита данных от неверных изменений или разрушений.
- Основные механизмы обеспечения целостности данных связаны с понятием первичных и внешних ключей.

### Ключи и целостность данных (2) Потенциальные ключи

- *Потенциальный ключ K* для некоторого отношения R это подмножество множества атрибутов R, обладающее следующими свойствами:
- 1. Свойством уникальности (нет двух различных кортежей в отношении R с одинаковым значением K).
- 2. Свойством неизбыточности (никакое из подмножеств K не обладает свойством уникальности).

#### Ключи и целостность данных (3) Потенциальные ключи

Первичный и альтернативные ключи являются частным случаем потенциального ключа.

Надмножество потенциального ключа называется суперключом (например, суперключом для отношения Проекты является множество атрибутов {Пр№, Имя\_проекта}).

Суперключ обладает свойством уникальности, но не обязательно обладает свойством несократимости.

Потенциальный ключ – это частный случай суперключа .

#### Ключи и целостность данных (4) Целостность объектов

Правило *целостности объектов:* 

*Ни один элемент первичного ключа базового отношения не может быть Null-значением.*

Если кортеж имеет Null-значение некоторого атрибута, то это означает, что в таком кортеже значение атрибута по какой-то причине отсутствует.

#### Ключи и целостность данных (5) Внешние ключи

Основное назначение внешних ключей – организация связей между отношениями. Связь создается по данным, хранящимся в поле первичного ключа одной таблицы и в поле внешнего ключа другой таблицы с данными, такими же по смыслу и типу.

Условия необходимости выбора внешних ключей:

- 1. Если сущность С связывает сущности А и В, то она должна включать внешние ключи, соответствующие первичным ключам сущностей А и В.
- 2. Если сущность В обозначает сущность А, то она должна включать внешний ключ, соответствующий первичному ключу сущности А.

#### Ключи и целостность данных (6) Целостность по ссылкам

Целостность по ссылкам:

*База данных не должна содержать несогласованных значений внешних ключей.* 

Т.е., если В ссылается на А, то А должно существовать.

Правило целостности по ссылкам позволяет поддерживать базу данных в корректном состоянии.

#### Ключи и целостность данных (8) Внешние ключи

- Правило внешних ключей предполагает принятие решения:
- 1. Что должно случиться при попытке удалить объект ссылки внешнего ключа?
- 2. Что должно случиться при попытке обновить потенциальный ключ, на который ссылается внешний ключ?

Существует две возможности:

- ограничение «ограничить» операции до момента появления первой ссылки;
- каскадирование «каскадировать» операции, удаляя или обновляя все соответствующие атрибуты.

#### Ключи и целостность данных (9) Внешние ключи

Реляционная модель допускает появление Null-значений среди атрибутов внешних ключей!

Определение внешнего ключа:

*Внешний ключ FK в отношении R2 – это подмножество множества атрибутов R2 такое, что существует базовое отношение R1 с потенциальным ключом CK, для которого каждое значение FK в текущем значении R2 или является Null-значением, или совпадает со значением CK некоторого кортежа в текущем значении R1.*

#### Ключи и целостность данных (10) Целостность атрибута

*Значение каждого атрибута берется из соответствующего домена.* 

#### Типы данных Категории

- Character string Строки символов;
- Bit string Строки битов;
- Exact numeric Рациональные (целые и действительные) числа с плавающей десятичной точкой;
- Approximate numeric Вещественные числа (с плавающей точкой);
- Date time значения даты и времени;
- Interval интервалы даты и времени.

#### Строковые типы данных

- Character (n) строка фиксированной длины n. Если символов меньше чем n, то добавляются пробелы. Синонимы – Char(n).
- Character varying (n) строка переменной длины, длинной менее n. Синонимы: Char varying, Charvar.
- National Character (National Char, NChar) совпадает с типом Char, только хранит лишь стандартизованные многобайтовые или двухбайтовые знаки (Unicode). National Character Varying – то же для строк переменной длины.
- Unicode единое множество 16-разрядных чисел, которое представляет знаки почти всех мировых языков. Содержит  $65536 = 2^{16}$  знаков.

В СУБД Access к строковым типам данных относятся: text и memo.

#### Битовые типы данных

- BIT (n) строка фиксированной длины (фиксированные числа битов). Max длина определяется СУБД. Если длина строки меньше n, то получите сообщение об ошибке. В стоке BIT перед первой кавычкой должна стоять латинская В, например,  $B'01001'$  – это строка типа BIT(5). Bit varying – аналогично, как Charvar.
- Тип данных BIT используется для хранения так называемых больших бинарных объектов (Binary Large Object – BLOB) – например, звук, изображение.

В СУБД Access к BIT типу данных относятся: YES, NO, BINARY, OLE OBJECT.

#### Точные числовые типы данных

#### Точность – число значащих цифр в записи числа; Масштаб – число цифр справа от десятичной точки (масштаб ≤ точности).

*Типы:*

- Numeric (точность [,масштаб]) представляет произвольное рациональное число.
- Decimal аналогичен NUMERIC, но только задает нижнюю границу точности, т.е. СУБД может выбрать большую точность, чем заказано пользователем.
- Integer (или INT) представляет произвольное целое число.
- SMALLINT повторяет INT, только интервал допустимых значений уже.

В СУБД Access: DECIMAL, INTEGER, BYTE, LONG INTEGER.

## Пример:

### Хранение числа 123,55

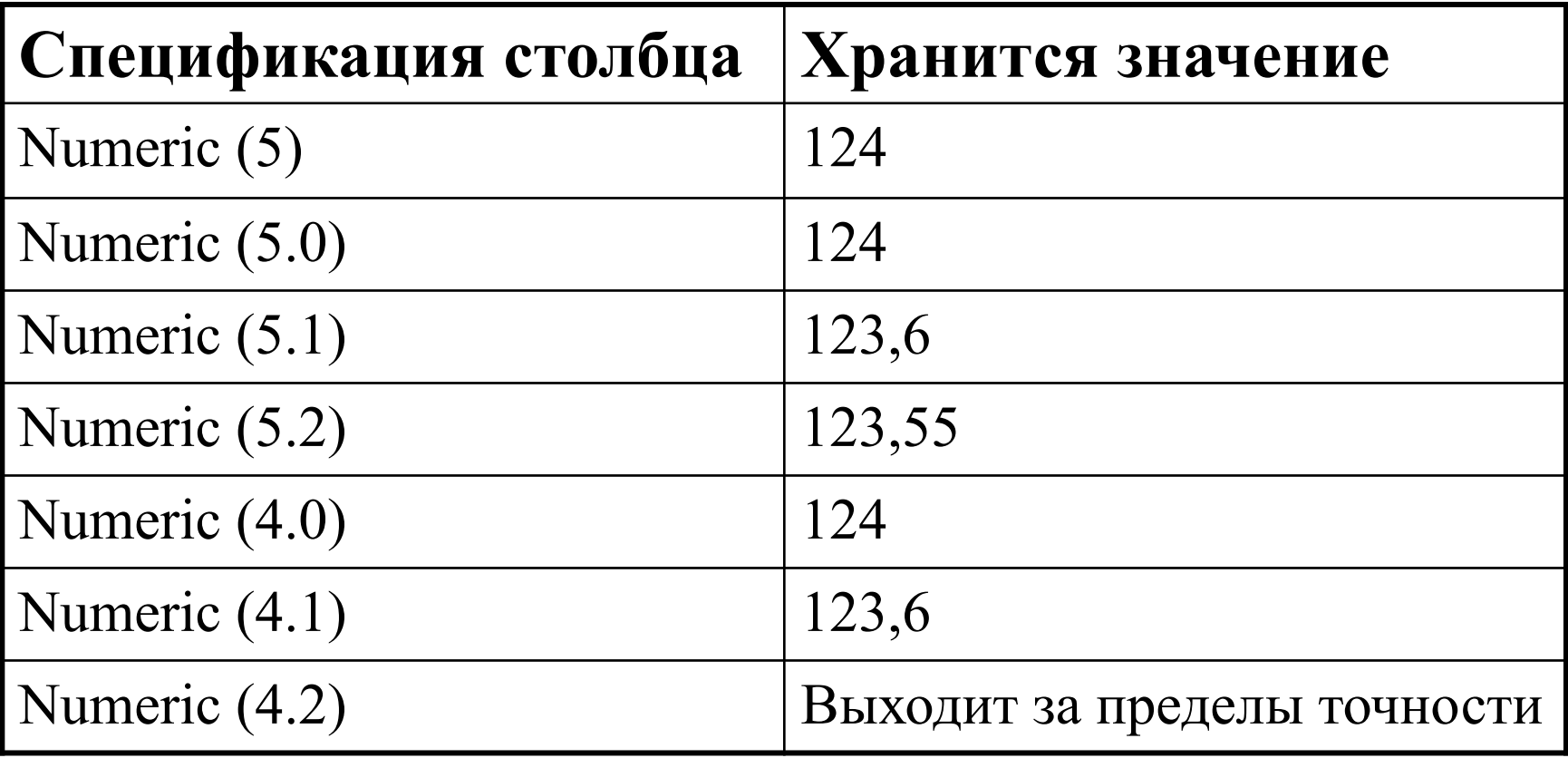

#### Вещественные числовые типы данных

Числа с плавающей точкой применяются для хранения приближенных числовых значений.

• FLOAT (точность) – представляет произвольное рациональное приближение действительного числа с плавающей точкой. Значение точности представляется не в количестве значащих десятичных цифр, а в количестве битов. Точность не должна быть меньше 1.

Для преобразования десятеричной точности в бинарную надо умножить десятеричную точность на 3.32193. Например, 7 знаков точности дают 24 бита.

- REAL совпадает с FLOAT, но точность вводить не надо, ее автоматически определяет СУБД. Числа типа REAL называют числами одинарной точности с плавающей точкой.
- DOUBLE PRECISION –числа двойной точности с плавающей точкой.

В СУБД Access – SINGLE, DOUBLE.

#### Календарные типы данных

- **DATE имеет формат YYYY-MM-DD.**
- TIME имеет формат HH:MM:SS. Можно добавить аргумент "точность" для долей секунд.
- TIMESTAMP имеет формат YYYY-MM-DD\_HH:MM:SS.
- Интервальные типы данных.

B СУБД ACCESS: date/time.

## Реляционная алгебра

- Замкнутость;
- Правила наследования имен атрибутов;
- Правила наследования потенциальных ключей;
- Совместимость по типу: Два отношения совместимы по типу, если каждое из них имеет одно и то же множество имен атрибутов и соответствующие атрибуты определены на одном и том же домене.

#### Традиционные реляционные операции (1) Объединение

*• Объединением* двух совместимых по типу отношений А и В (A UNION B) называется отношение с тем же заголовком, как и в отношениях А и В, и с телом, состоящим из множества всех кортежей t, принадлежащих А или В или обоим отношениям. При этом совпадающие кортежи записываются один раз.

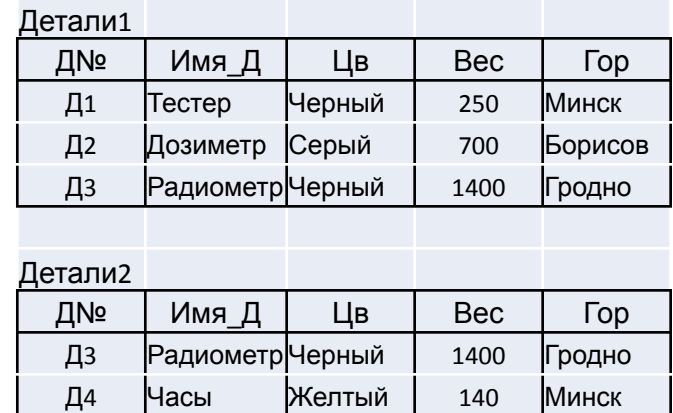

Д5 Рулетка Красный | 200 Брест Д6 Лом Черный | 5000 Варшава

Детали1 UNION Детали2

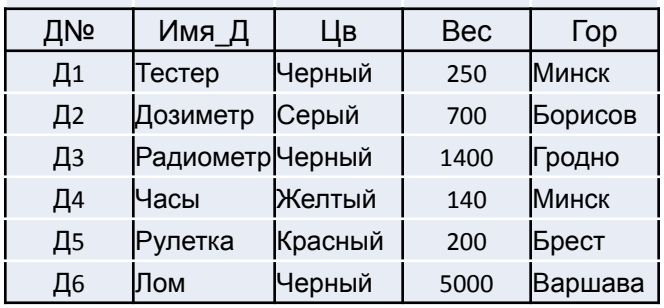

#### Традиционные реляционные операции (2) Пересечение

*• Пересечением* дух совместимых по типу отношений А и В (A INTERSECT B) называется отношение с тем же заголовком, как и в отношениях А и В, и с телом, состоящим из множества всех кортежей t, которые принадлежат одновременно обоим отношениям А и В.

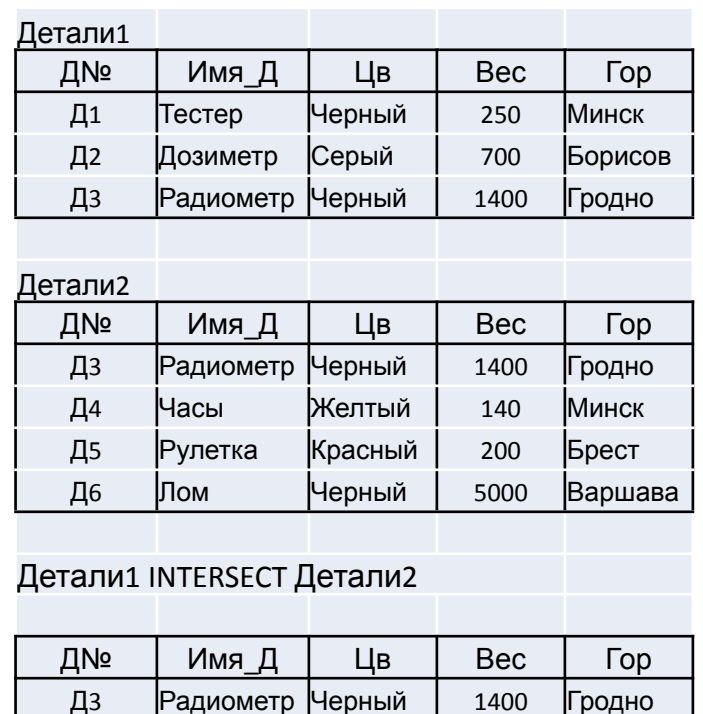

#### Традиционные реляционные операции (3) Вычитание

*• Вычитанием* двух совместимых по типу отношений А и В (A MINUS B) называется отношение с тем же заголовком, как и в отношениях А и В, и с телом, состоящим из множества всех кортежей t, принадлежащих отношению А и не принадлежащих отношению В.

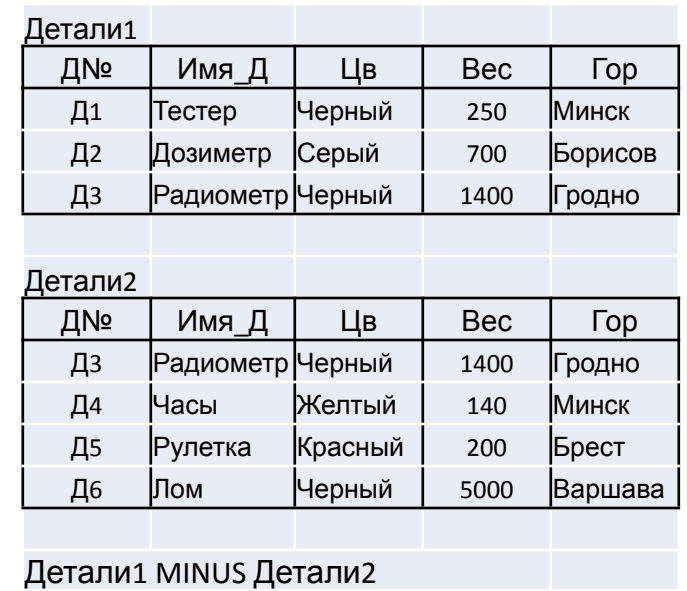

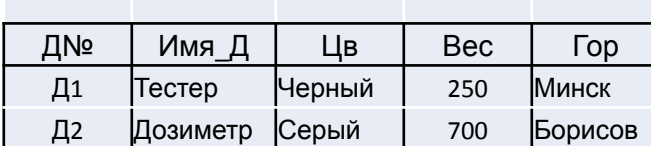
# Традиционные реляционные операции (4) Произведение

• Декартово произведение двух отношений А и В (A TIMES B), где А и В не имеют общих имен атрибутов, определяется как отношение с заголовком, который представляет собой сцепление (конкатенацию) двух заголовков исходных отношений А и В, и телом, состоящим из множества всех кортежей t таких, что t представляет собой сцепление кортежа a, принадлежащего отношению А, и кортежа b, принадлежащего отношению В. Кардинальное число результата равняется произведению кардинальных чисел исходных отношений, а степень равняется сумме их степеней.

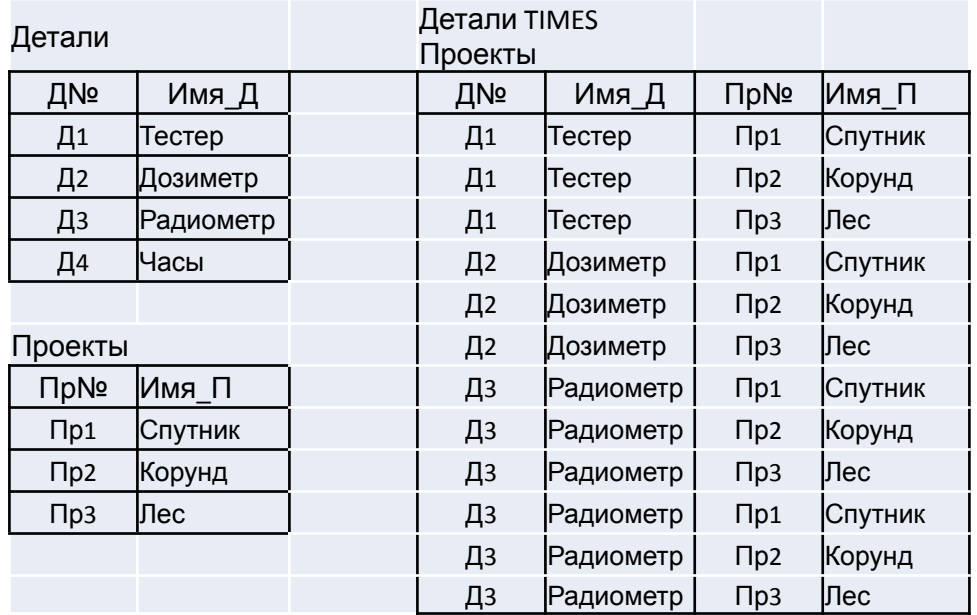

### Специальные реляционные операции (1) Выборка

*• Выборка* (RESTRICT или SELECT) – это сокращенное название θ-выборки, где θ обозначает любой скалярный оператор сравнения (=, ≠, ≥, > и т. д.). θ-выборкой из отношения А по атрибутам X и Y (A WHERE X θ Y) (порядок учитывается!) называется отношение, имеющее тот же заголовок, что и отношение А, и тело, содержащее множество всех кортежей t отношения А, для которых проверка условия «X θ Y» дает значение истина. Атрибуты X и Y должны быть определены на одном и том же домене, а оператор сравнения θ должен иметь смысл для данного домена.

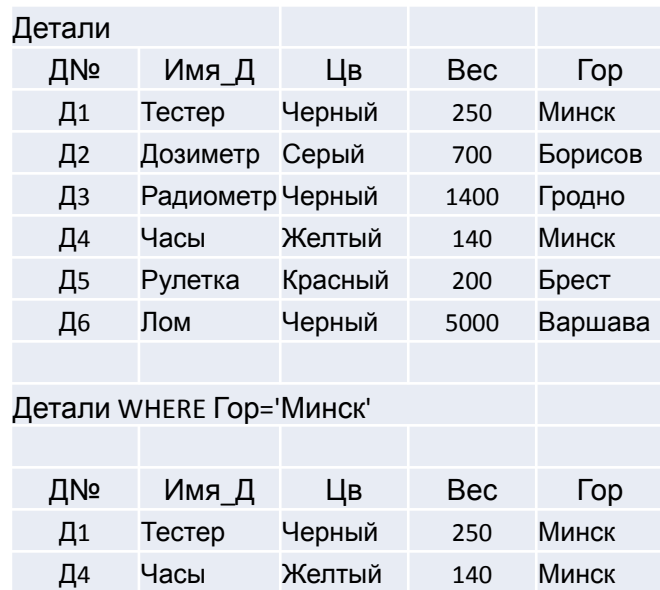

# Специальные реляционные операции (2) Проекции

*Проекцией* (PROJECT) отношения А по атрибутам X, Y, …, Z, где каждый из атрибутов принадлежит отношению А, называется отношение с заголовком {X,Y,…,Z} и телом, содержащим множество кортежей с атрибутами, совпадающими с соответствующими атрибутами отношения А.

Т.е., с помощью операции проекции получается вертикальное подмножество исходного отношения

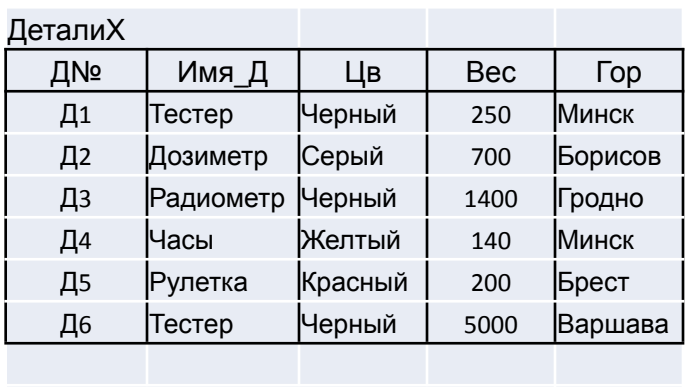

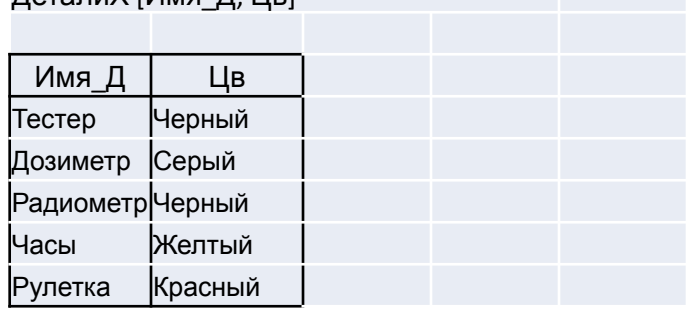

ДеталиХ [Имя\_Д, Цв]

# Специальные реляционные операции (3)

*• Соединение* (JOIN) – это разновидность операции произведения, в которой сцепление кортежей основывается на задаваемом атрибуте или наборе атрибутов каждого из двух отношений. Значения указанных атрибутов сравниваются с целью наложения определенных ограничений на результат. Наиболее часто используется естественное или внутреннее соединение, когда отношения имеют общий атрибут и результат содержит только строки, в которых значения общего атрибута совпадают.

# Естественное (или внутреннее) соединение (4)

*Естественным (или внутренним) соединением* отношений А и В (A JOIN B) с заголовками X, Y и Y, Z соответственно и с атрибутами Y, определенными на одном и том же домене, называется отношение с заголовком {X,Y,Z} и телом, содержащим множество кортежей с атрибутами, совпадающими с соответствующими атрибутами отношений А и В.

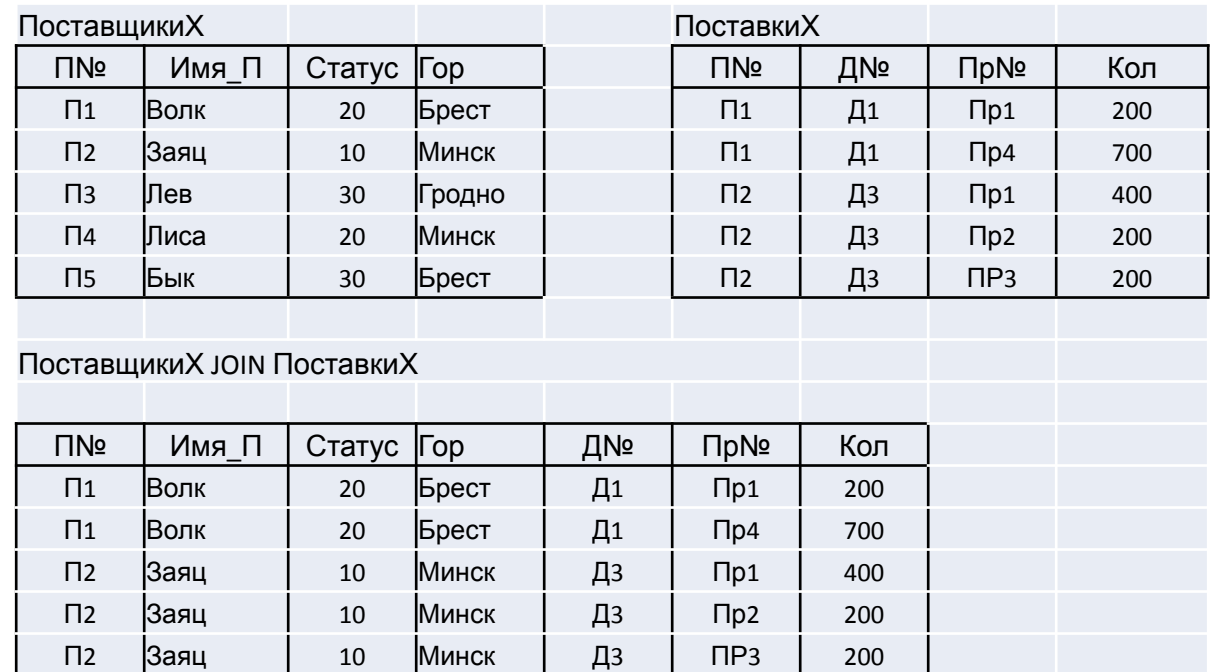

# Специальные реляционные операции (5) Внешнее соединение

• При внешнем соединении кортеж, который невозможно соединить с кортежем соответствующей таблицы из-за отсутствия совпадающих значений, будет помещен в результирующую таблицу, а для присоединенных атрибутов значения определены не будут, т.е., им присвоят Null-значения.

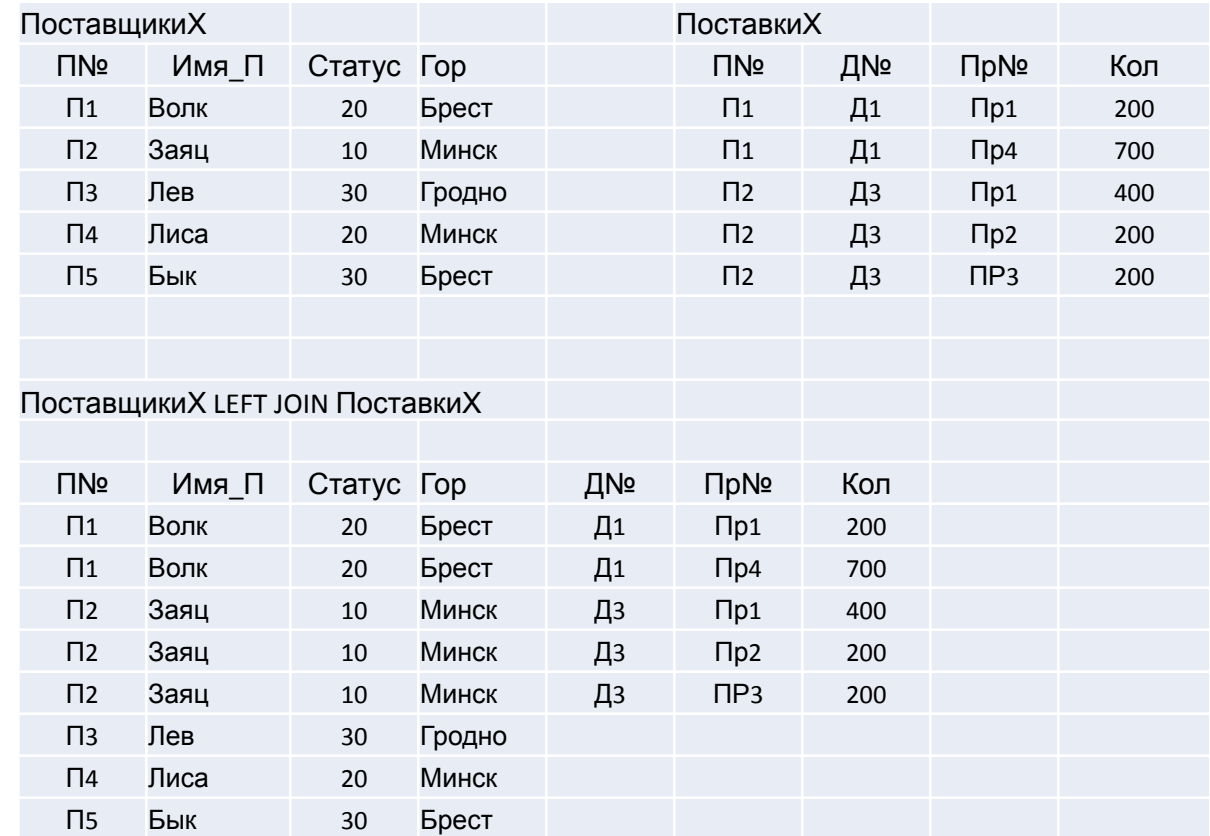

# Специальные реляционные операции (6) Соединения

- Отношения можно соединять по атрибутам, имеющим либо общие домены, либо сопоставимые домены, когда значения данных из одного домена можно сопоставить со значениями данных из другого домена.
- Соединение обладает свойствами ассоциативности и коммутативности.
- Если отношения А и В не имеют общих имен атрибутов, то естественное соединение превращается в декартово произведение.

# Специальные реляционные операции (7)

*Делением (DIVIDED BY) двух отношений, бинарного и унарного, является отношение, содержащее все значения одного атрибута бинарного отношения, которые соответствуют (в другом атрибуте) всем значениям в унарном отношении.*

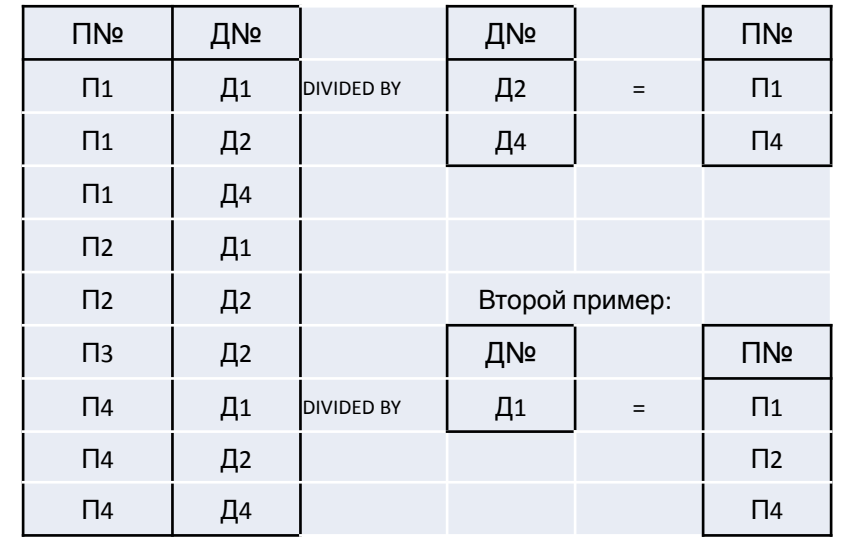

# Дополнительные реляционные операции

#### *Операция расширения*

#### EXTEND A ADD expr AS Z;

Результат: Отношение с заголовком, эквивалентным заголовку отношения А, расширенному новым атрибутом Z, который рассчитывается скалярным выражением expr для кортежа отношения А.

Операция расширения обеспечивает возможность горизонтального или построчного вычисления.

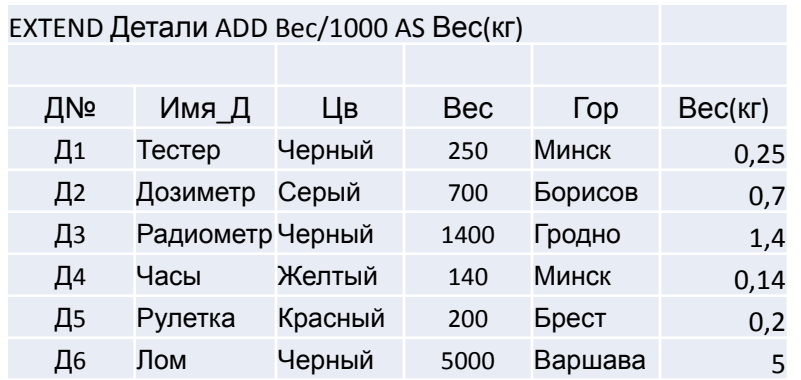

#### Пример: Подсчитать количество поставок, сделанных каждым поставщиком.

EXTEND Поставщики ADD COUNT ((Поставки RENAME П№ AS X) WHERE X= №) AS Кол $\Pi$ ;

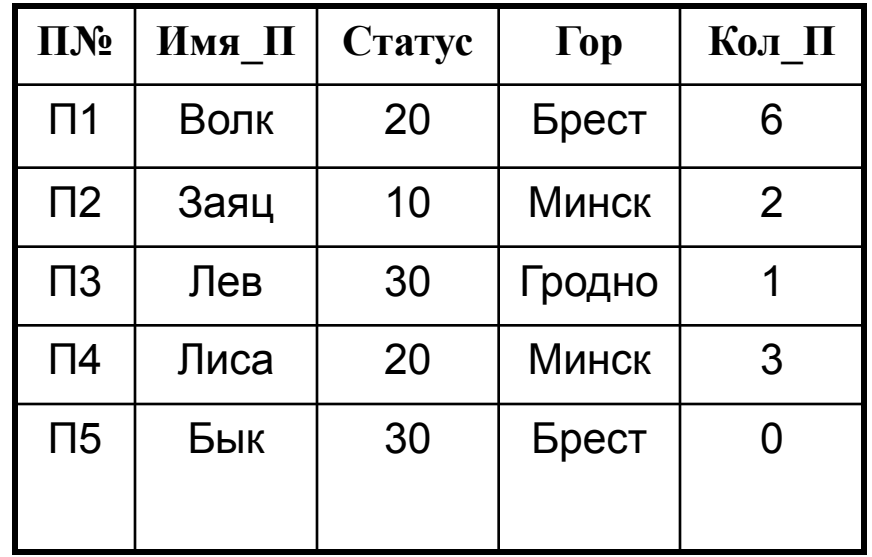

Операция расширения обеспечивает возможность горизонтального или построчного вычисления.

#### Дополнительные реляционные операции.

*Операция подведения итогов*

#### SUMMARIZE A BY (A1,A2,…,An) ADD expr AS Z;

Результат: Отношение с заголовком {A1,A2,…,An,Z} и с телом, содержащим все такие кортежи t, которые являются кортежами проекции отношения А по атрибутам A1,A2,…,An, расширенного значением для нового атрибута Z. Значение Z подсчитывается вычислением итогового значения expr по всем кортежам отношения  $A$ .

Пример:

SUMMARIZE Поставки В $Y(\text{J},\text{N})$  ADD SUM(Кол) AS Общ $\kappa$ ол

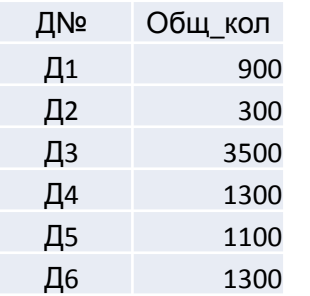

#### Пример: Подсчитать количество поставок, сделанных

каждым поставщиком.

SUMMARIZE Поставки BY (П№) ADD COUNT AS Кол\_П;

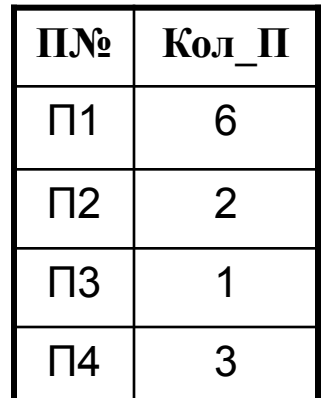

#### Дополнительные реляционные операции.

Возможные операции:

Переименование имени поля: Детали RENAME Гор AS Гор\_Д

Присвоение:

Поставки := Поставки MINUS (Поставки WHERE Кол = 0);

### Обновление:

INSERT (Поставщики WHERE Гор П=Минск ) INTO Temp; UPDATE (Поставщики WHERE Гор\_П=Брест) СТАТУС<40; DELETE Поставщики WHERE Статус < 20;

# Примеры использования реляционной алгебры для выражения словесных запросов в виде формул (1)

Получить имена поставщиков, которые поставляют деталь Д2.

((Поставки JOIN Поставщики) WHERE Д№='Д2') [Имя\_П];

# Примеры использования реляционной алгебры для выражения словесных запросов в виде формул (2)

Получить имена поставщиков, которые поставляют по крайней мере одну черную деталь.

(((Детали WHERE Цв = 'Черный') JOIN Поставки) [П№] JOIN Поставщики) [Имя\_П];

или

(((Детали WHERE Цв = 'Черный') [Д№] JOIN Поставки) JOIN Поставщики) [Имя\_П];

# Примеры использования реляционной алгебры для выражения словесных запросов в виде формул (3)

Получить имена поставщиков, которые поставляют все детали.

((Поставки [П№,Д№] DIVIDED BY Детали [Д№] JOIN Поставщики) [Имя\_П];

# Примеры использования реляционной алгебры для выражения словесных запросов в виде формул (4)

Получить номера поставщиков, которые поставляют по крайней мере все те детали, которые поставляет поставщик П2.

Поставки [П№,Д№] DIVIDED BY (Поставки WHERE Имя  $\Pi$ ='П2') [Д№]

# Примеры использования реляционной алгебры и SQL для выражения словесных запросов в виде формул (5)

Получить имена поставщиков, которые не поставляют деталь Д2.

((Поставщики [П№] MINUS (Поставки WHERE Д№='Д2') [П№]) JOIN (Поставщики) [Имя\_П];

SQL: SELECT DISTINCT Поставщики. [Имя II] FROM Поставщики WHERE Поставщики.[П.№] NOT IN (SELECT Поставки.[П№] FROM Поставки WHERE Поставки.[Д№]='Д2');

# Основы SQL (Structured Query Language)

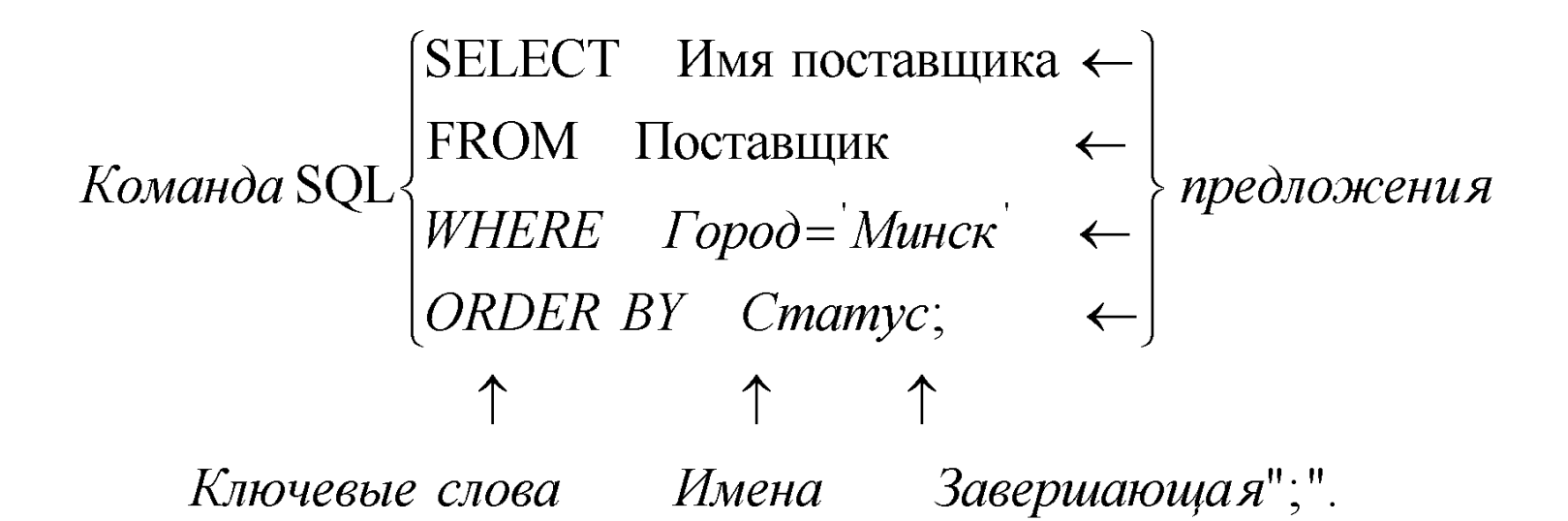

# Синтаксис SQL

- запятые используются для разделения компонентов списка параметров;
- точки используются для отделения имен таблиц от имен полей;
- точка с запятой ставится в конце инструкции Jet SQL;
- квадратные скобки используются для выделения имен полей только тогда, когда в именах используются пробелы или другие знаки пунктуации, не разрешенные в SQL;
- одинарная кавычка применяется для описания строчных переменных;
- символы \* и ? используются для маскирования окончания или одного символа соответственно;
- символ # применяется для представления одной цифры в операторе LIKE.

# Классификация операторов SQL

- Операторы определения данных определяют содержимое реляционной базы данных в виде таблиц и представлений;
- Операторы манипулирования данных используются для извлечения, вставки, обновления и удаления данных, содержащихся в таблицах и представлениях;
- Операторы управления данными ограничивают доступ к данным.

### Типы данных Категории

- Character string Строки символов;
- Bit string Строки битов;
- Exact numeric Рациональные (целые и действительные) числа с плавающей десятичной точкой;
- Approximate numeric Вещественные числа (с плавающей точкой);
- Date time значения даты и времени;
- Interval интервалы даты и времени.

# Создание и обслуживание таблиц

• **CREATE TABLE Проекты** (Пр№ CHAR(3) NOT NULL PRIMARY KEY, ИмяПр CHAR(15) UNUQUE, Гор CHAR(20));

Ограничения на атрибуты:

- NOT NULL не разрешает присваивать значения NULL;
- **DEFAULT** задает значения по умолчанию;
- PRIMARY KEY задает первичный ключ для таблицы;
- FOREIGN KEY (или REFERENCES) задает внешний ключ;
- UNIQUE не позволяет вводить в столбец повторяющиеся значения;
- CHECK ограничивает с помощью логических выражений значения, которые могут добавляться в столбец.

# Создание внешних ключей

CREATE TABLE Поставки

- (П№ CHAR(3) NOT NULL REFERENCES Поставщики,
- Пр№ CHAR(5) NOT NULL REFERENCES Проекты,
- Д№ CHAR(3) NOT NULL REFERENCES Детали,
- Кол INTEGER DEFAULT ′???′

CONSTRAINT ключ PRIMARY KEY (П№ , Пр№, Д№));

### Обеспечение целостности данных по ссылкам

CREATE TABLE Поставки

(П№ CHAR(3) REFERENCES Поставщики

ON UPDATE CASCADE

ON DELETE SET NULL,

- Пр№ CHAR(5) NOT NULL REFERENCES Проекты RESTRICT,
- Д№ CHAR(3) NOT NULL REFERENCES Детали,
- Кол INTEGER DEFAULT ′???′

CONSTRAINT ключ PRIMARY KEY (П№ , Пр№, Д№));

### Обеспечение целостности атрибута

```
CREATE TABLE Детали
 (Д№ CHAR(3) NOT NULL PRIMARY KEY, 
 Имя_Д CHAR(15) UNUQUE, 
Цвет CHAR(10) CHECK (Цвет='Черный' OR Цвет ='Красный' OR 
Цвет ='Желтый' OR Цвет ='???'),
Вес INTEGER,
Гор CHAR(20));
```
### Редактирование таблицы

ALTER TABLE Детали ADD [Дата изготовления] DATE;

Характер изменения: ADD, MODIFY, DELETE

Удаление таблицы: DROP TABLE Детали;

# Управление данными

**• Доступ к данным**

Виды полномочий: SELECT, UPDATE, ALL GRANT UPDATE ON Поставки TO USER1;

Полномочия для всех пользователей:

GRANT UPDATE ON Поставки TO PUBLIC;

**• Удаление полномочий:**

REVOKE UPDATE ON Поставки FROM USER1;

# Запрос на выборку

SELECT [ALL/DISTINCT] [TOP n [PERCENT]] список полей FROM имена таблиц [WHERE условие отбора] [ORDER BY столбцы сортировки [ASC/DESC]];

- ALL включает все строки, соответствующие указанным далее условиям отбора;
- DISTINCT (ключевое слово из ANSI SQL-92) исключает строки с повторяющимися данными на основе только данных результирующего набора записей;
- TOP n [PERCENT] ограничивает количество записей в результирующей таблице первыми n или n% набора.

# Запрос на выборку Пример

# SELECT Имя\_Д, Вес FROM Детали WHERE Вес>500 ORDER BY [Вес] DESC;

### Статистические функции

SELECT статистическая функция (имя поля) AS заголовок поля [, список полей] FROM имена таблиц [WHERE условие отбора] GROUP BY условие группировки [HAVING условие для результата] [ORDER BY столбцы сортировки];

Подсчитать общее количество деталей:

# SELECT SUM(Поставки.Кол) FROM Поставки;

Можно рассчитать несколько статистических выражений:

SELECT MIN(Кол), MAX(Кол), SUM(Кол), AVG(Кол) FROM Поставки;

Количество кортежей в отношении:

# SELECT COUNT (\*) AS Кол кортежей FROM Поставки;

Применение статистических функций к отдельным группам кортежей:

#### SELECT Пк.ПN, SUM(Пк.Кол) FROM Поставки AS Пк GROUP BY Пк.ПN;

В предложении SELECT необходимо указывать атрибут, по которому производится группировка и нельзя указывать имена атрибутов, не входящих в предложение GROUP BY.

**.** 

Ограничения на результат:

SELECT Пк.ПN, SUM (Пк.Кол) FROM Поставки AS Пк GROUP BY Пк.ПN HAVING COUNT(\*)>2;

# Создание соединений (1)

Произведение двух отношений: SELECT \* FROM Проекты, Поставки;

Соединение:

SELECT \* FROM Проекты, Поставки WHERE Проекты. ПрN=Поставки. ПрN;
### Создание соединений (2)

Можно соединить произвольное число отношений:

SELECT DISTINCT П.Имя\_П, Д.Имя\_Д, Пр. Имя\_Пр, Пк.Кол FROM Поставщики AS П, Детали AS Д, Проекты AS Пр, Поставки AS Пк WHERE Д.ДN=Пк.ДN AND П.ПN=Пк.ПN AND Пр.ПрN=Пк.ПрN AND Пк.Кол>500;

## Создание соединений (3)

SELECT список полей FROM имя таблицы {INNER/LEFT/RIGHT} JOIN связанная таблица ON условие связи [WHERE условие отбора] [ORDER BY столбцы сортировки];

Тип соединения:

- INNER соединяет записи из двух таблиц, если связующие поля этих таблиц содержат одинаковые значения;
- LEFT (RIGHT) левое внешнее соединение включает все записи из первой (левой) таблицы и присоединяет к ним записи из второй таблицы, если связующие поля содержат одинаковые значения. Правое внешнее соединение включает все записи из второй (правой) таблицы и присоединяет к ним записи из первой таблицы, если связующие поля содержат одинаковые значения.

Конструкция **ON условие связи** описывает связь между полями соединений.

## Создание соединений Пример 1

#### Соединение отношений **Проекты** и **Поставки** базы данных **Проекты-Поставщики-Детали**

## SELECT DISTINCT Пр.Имя Пр, Пр.Гор, Пк.ДN, Пк.Кол FROM (Проекты Пр INNER JOIN Поставки Пк) ON Пр.ПрN=Пк.ПрN;

## Создание соединений Пример 2

Какие детали поставляются несколькими поставщиками?

SELECT F.IIN, S.IIN, F.ДN FROM Поставки AS F, Поставки AS S WHERE F.ДN=S.ДN;

Добавим: AND F.ПN<>S.ПN и

DISTINCT

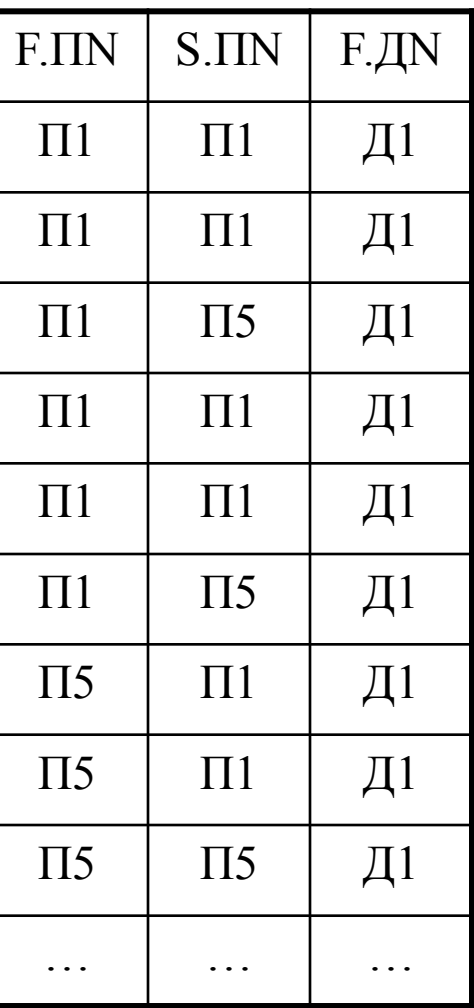

#### Вложенные запросы

SELECT список полей FROM список таблиц WHERE [имя таблицы.] имя поля IN (SELECT оператор выборки [GROUP BY условие группировки] [HAVING условие отбора]) [ORDER BY столбцы сортировки];

Найти номера поставщиков, поставляющих хотя бы одну черную деталь.

SELECT Пк. ПN FROM Поставки Пк WHERE Пк.ДN IN (SELECT Д.ДN FROM Детали Д WHERE Д.Цвет='Черный');

Можно добавить имена поставщиков:

## SELECT П.Имя\_П FROM Поставщики П WHERE П.ПN IN

(SELECT Пк.ПN FROM Поставки Пк WHERE Пк.ДN IN (SELECT Д.ДN FROM Детали Д WHERE Д.Цв='Черный'));

Такой же результат можно получить соединением:

#### SELECT DISTINCT II. Имя П **FROM Поставщики П, Поставки Пк, Детали Д** WHERE II.IIN=IIK.IIN AND Пк.ДN=Д.ДN АND Д.Цв='Черный';

Как лучше?

Проверка на существование :

## SELECT \* FROM Поставщики П WHERE П.ПN NOT IN (SELECT Пк.ПN FROM Поставки Пк);

#### Запрос на объединение

```
SELECT оператор выборки
 UNION 
 SELECT оператор выборки
     [GROUP BY условие группировки]
     [HAVING итоговое условие]
  [UNION
 SELECT оператор выборки
     [GROUP BY условие группировки]
     [HAVING итоговое условие]]
  [UNION
  …]
  [ORDER BY столбцы сортировки];
```
Запрос на объединение Пример

SELECT Имя\_П AS Наименование FROM Поставщики WHERE Гор='Минск' UNION SELECT Имя Пр AS Наименование FROM Проекты WHERE Гор='Минск' ORDER BY Наименование;

## Оператор EXISTS

Оператор EXISTS в предложении WHERE выполняет проверку на существование данных, которые удовлетворяют критериям соответствующего вложенного запроса, и возвращает булево значение «истина» или «ложь».

Пример. Найти имена поставщиков, которые поставляют деталь Д1:

SELECT DISTINCT П.Имя П FROM Поставщики AS П WHERE EXISTS (SELECT \* FROM Поставки AS Пк WHERE Пк.ПN=П.ПN AND Пк.ДN='Д1');

Два решения задачи: Найти номера деталей, поставляемых поставщиком из города, название которого начинается с буквы М

- SELECT DISTINCT Пк.ДN FROM Поставки AS Пк WHERE Пк.ПN IN (SELECT П.ПN FROM Поставщики AS П WHERE П.Гор LIKE 'М\*');
- SELECT DISTINCT Пк.Д№ FROM Поставки Пк WHERE EXISTS (SELECT \* FROM Поставщики П WHERE  $\Pi.\Pi\mathbf{N_0} = \Pi\mathbf{k}.\Pi\mathbf{N_0}$ AND Гор LIKE  $'M^*$ ');

Можно добавить сведения из третьей таблицы:

SELECT DISTINCT Д.Имя\_Д FROM Детали AS Д WHERE EXISTS (SELECT DISTINCT Пк.ДN FROM Поставки AS Пк WHERE EXISTS (SELECT \* FROM Поставщики AS П WHERE П.ПN=Пк.ПN AND Гор LIKE 'М\*') AND Д.ДN=П.ДN);

### Реализация операции пересечения

Пересечение таблиц Детали и Поставщики по полю Гор

SELECT DISTINCT Д.Гор FROM Детали AS Д WHERE EXISTS (SELECT \* FROM Поставщики П WHERE  $\pi$ . Гор= $\Pi$ . Гор);

## Реализация операции вычитания (1)

Разность таблиц Детали и Поставщики по полю Гор

SELECT DISTINCT Д.Гор FROM Детали Д WHERE NOT EXISTS (SELECT \* FROM Поставщики П WHERE  $\pi$ . Гор= $\Pi$ . Гор);

## Реализация операции пересечения (2)

Разность таблиц Детали и Поставщики по полю Гор

SELECT DISTINCT Д.Гор FROM Детали Д WHERE (SELECT COUNT (\*) FROM Поставщики П WHERE  $\text{\textsf{I}}.\text{\textsf{Top}} = \Pi.\text{\textsf{Top}}) > 0;$ 

## Реализация операции деления

Получить номера поставщиков, поставляющих все детали

SELECT DISTINCT Пк.ПN FROM Поставки AS Пк WHERE NOT EXISTS (SELECT Д.ДN FROM Детали AS Д WHERE NOT EXISTS (SELECT Пк1.ДN FROM Поставки AS Пк1 WHERE Пк1.ПN=Пк.ПN AND  $\Pi$ к1.ДN=Д.ДN));

## Запросы на изменение записей

*• Добавление записей:* INSERT INTO таблица-получатель SELECT список полей FROM таблица-источник; [WHERE условие удаления];

*• Удаление записей:* DELETE FROM имя таблицы [WHERE условие удаления];

*• Создание таблицы:* SELECT список полей INTO новая таблица FROM исходная таблица [WHERE условие выбора];

*• Обновление:*

UPDATE имя таблицы

```
SET имя_поля 1=значение [,имя_поля 2=значение[,...]]
[WHERE условие обновления];
```
## Перекрестные запросы

TRANSFORM статистическая функция (имя поля) [AS наименование] SELECT список полей FROM имя таблицы PIVOT *поле* [IN (*значение\_1*[, *значение\_2*[, ...]])];

#### Перекрестные запросы

Пример

Представить данные о количествах деталей, поставленных каждым поставщиком.

TRANSFORM Sum(Пк.Кол) SELECT Пк.ПN, Sum(Пќ.Кол) AS [BCEГО:] FROM Поставки AS Пк GROUP BY Пк.ПN PIVOT Пк.ДN;

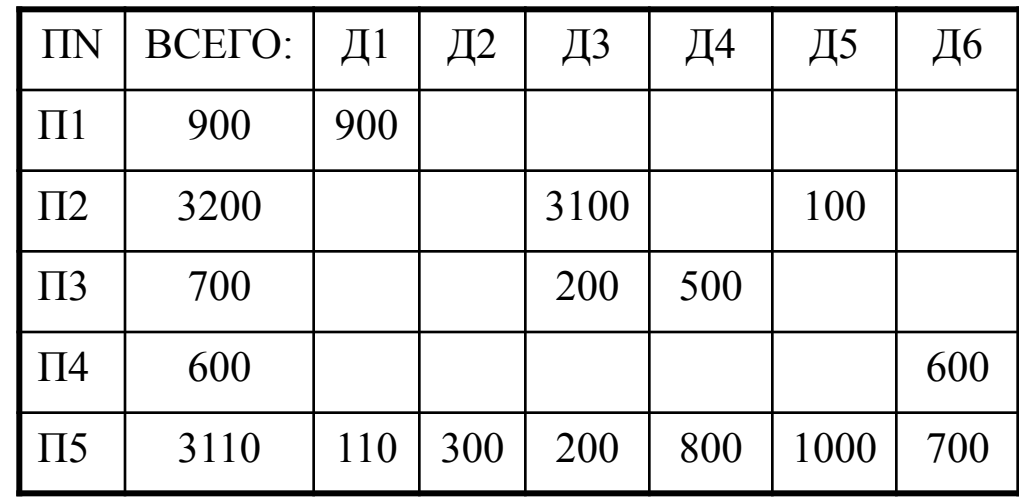

Проектирование баз данных. Проблемы, которые необходимо избегать

- Аномалии обновления из-за избыточности данных при их обновлении необходимо просматривать все данные, тем не менее, может возникнуть ситуация, когда не все данные будут обновлены (потенциальная противоречивость данных).
- Аномалии включения возможна ситуация, когда в базу нельзя ввести данные, прежде чем не будут получены и введены некоторые дополнительные сведения.
- Аномалии удаления обратная проблема может возникнуть при удалении некоторых данных (возможна потеря полезной информации).
- Не минимизировано количество Null-значений. Так же как избыточность, неопределенные значения являются источниками потенциальных проблем в реляционных базах данных, так как невозможно определить, что они означают. Поэтому их использование желательно свести к минимуму.

#### Нормализация отношений

- *• Нормализация* это разбиение (или декомпозиция) таблицы на две или более, обладающих лучшими свойствами при добавлении, изменении и удалении данных;
- Нормализованное отношение;
- Нормальные формы.

## **Функциональные зависимости (1)**

- Пусть X и Y произвольные подмножества множества атрибутов отношения R.
- Y функционально зависит от X тогда и только тогда, когда каждое значение множества X связано в точности с одним значением множества Y.

Обозначение:  $X \rightarrow Y$ 

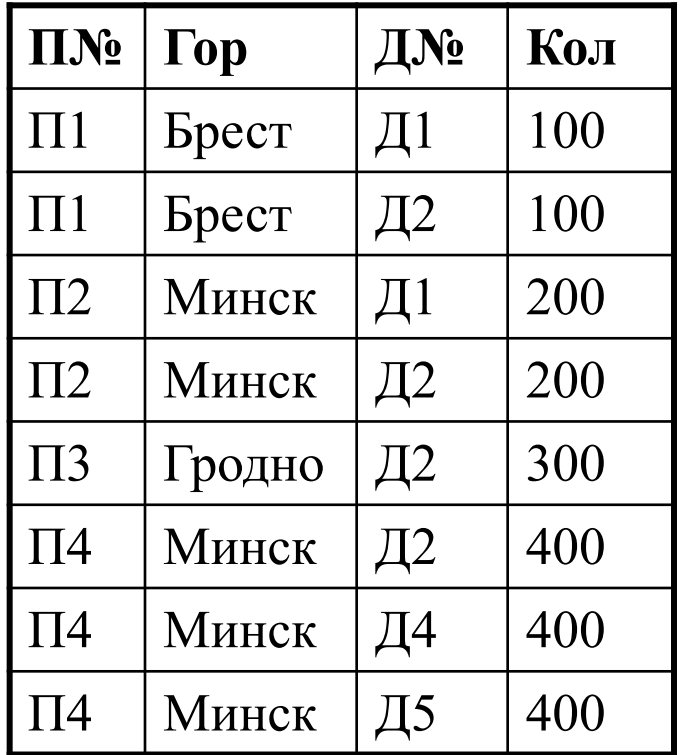

## Функциональные зависимости (2)

• Тривиальные зависимости – те, которые не могут не выполняться:

 $\{\Pi N_2, \Pi N_2\} \rightarrow \Pi N_2$ 

• Неприводимые зависимости: Атрибут В неприводимо зависим от составного атрибута А, если он функционально зависит от А и не зависит функционально от любого подмножества атрибута А.

Функциональные зависимости (3) Диаграмма функциональных зависимостей для учебной базы данных «Проекты, Поставщики, Детали»

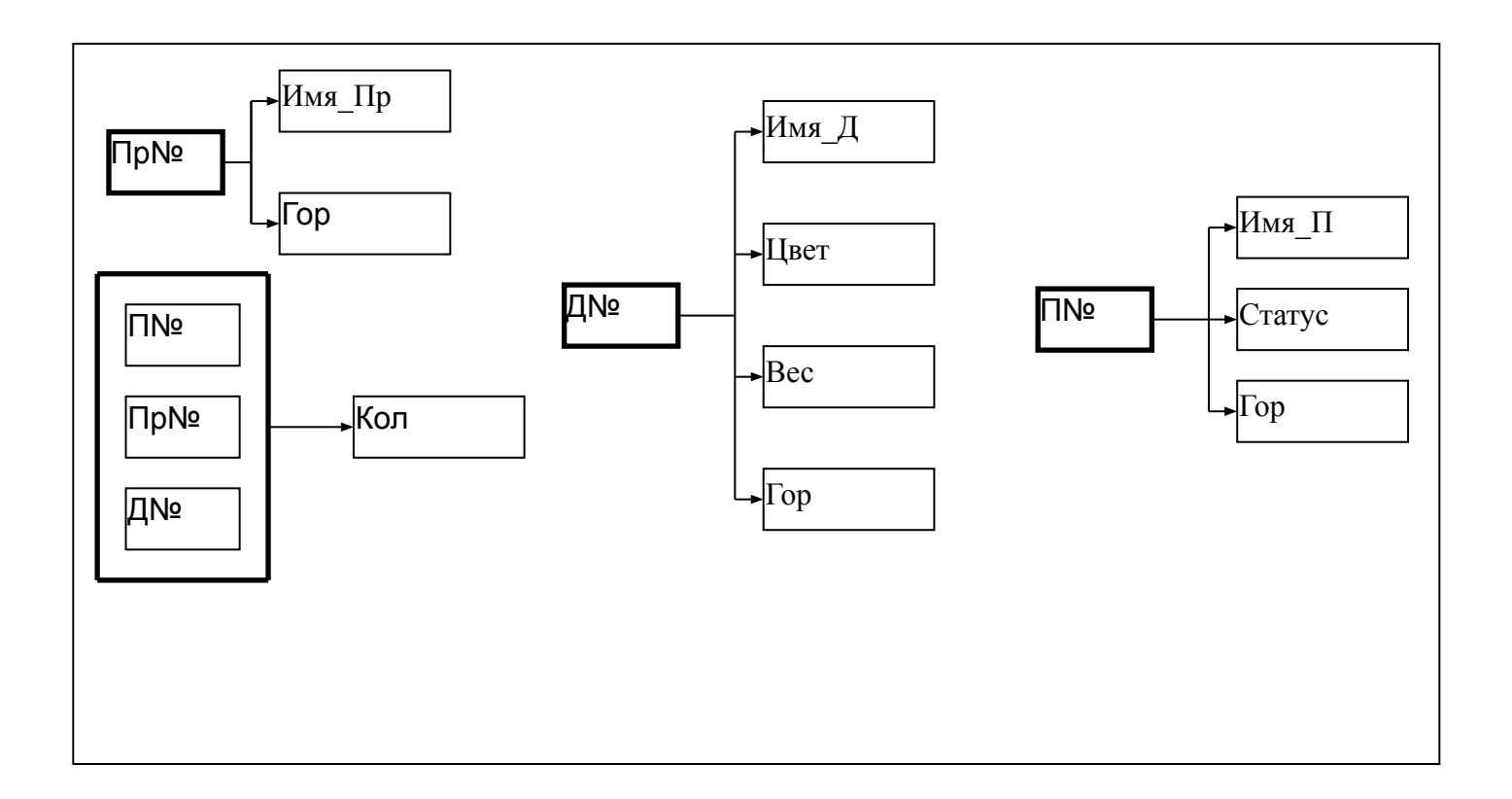

## Первая нормальная форма (1)

Таблица находится в первой нормальной форме (1НФ) тогда и только тогда, когда ни одна из ее строк не содержит в любом своем поле более одного значения и ни одно из ее ключевых полей не пусто.

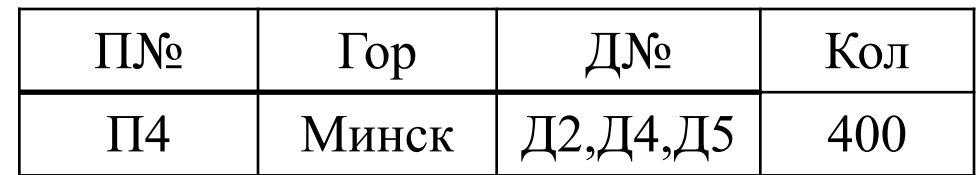

## **Первая нормальная форма (2) Универсальное отношение**

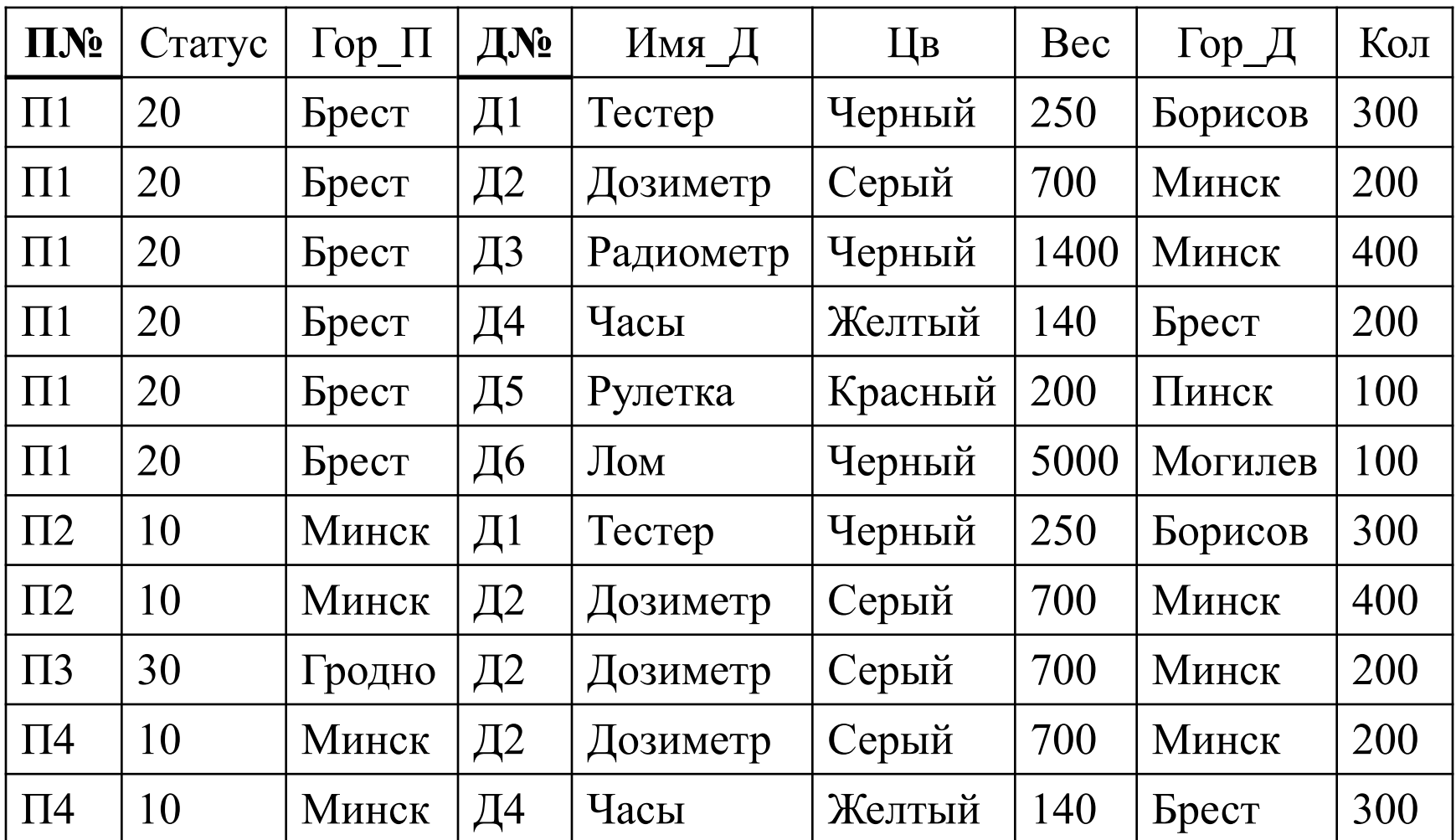

## Первая нормальная форма (3) Диаграмма функциональных зависимостей

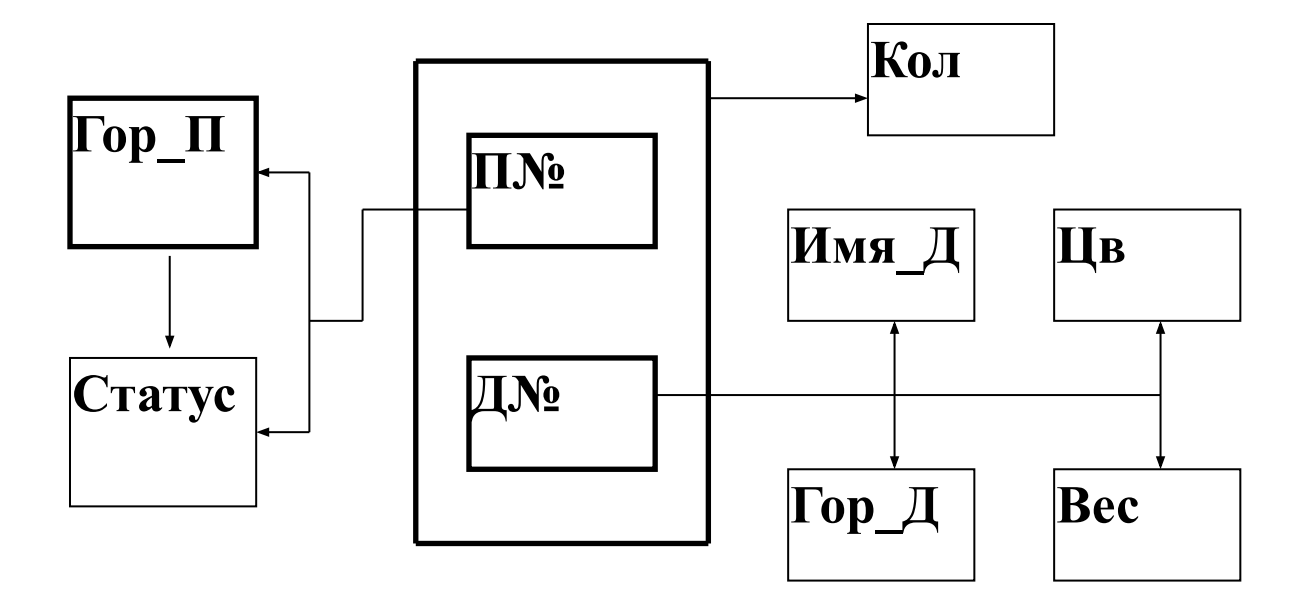

## **Первая нормальная форма (4) Аномалии**

- Вставка (Insert). Нельзя вставить данные о поставщике (П5), не указав деталь (Null-значение в ключевом поле недопустимо).
- Удаление (Delete). При удалении некоторого кортежа приходится удалять слишком много другой информации (удаление информации о поставке удаляет информацию о поставщике).
- Обновление (Update). Избыточная информация может привести к несовместимым результатам. Если поставщик П1 переехал в другой город, а обновление сделано не во всех кортежах, то база данных будет содержать противоречивую информацию.

## Вторая нормальная форма (1)

Таблица находится во второй нормальной форме (2НФ), если она удовлетворяет определению 1НФ и все ее поля, не входящие в первичный ключ, связаны неприводимой зависимостью с первичным ключом.

## Вторая нормальная форма (2)

#### Диаграмма функциональных зависимостей отношения, приведенного к 2НФ

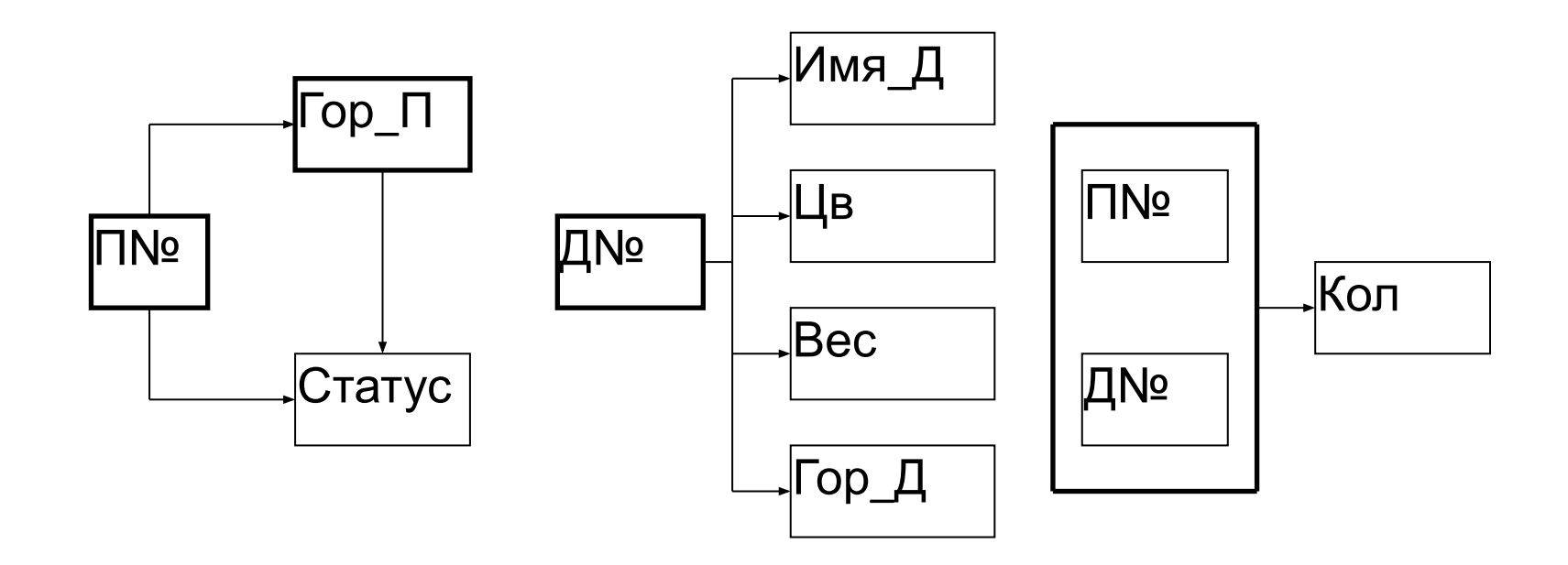

## **Вторая нормальная форма (3) Преобразованные отношения**

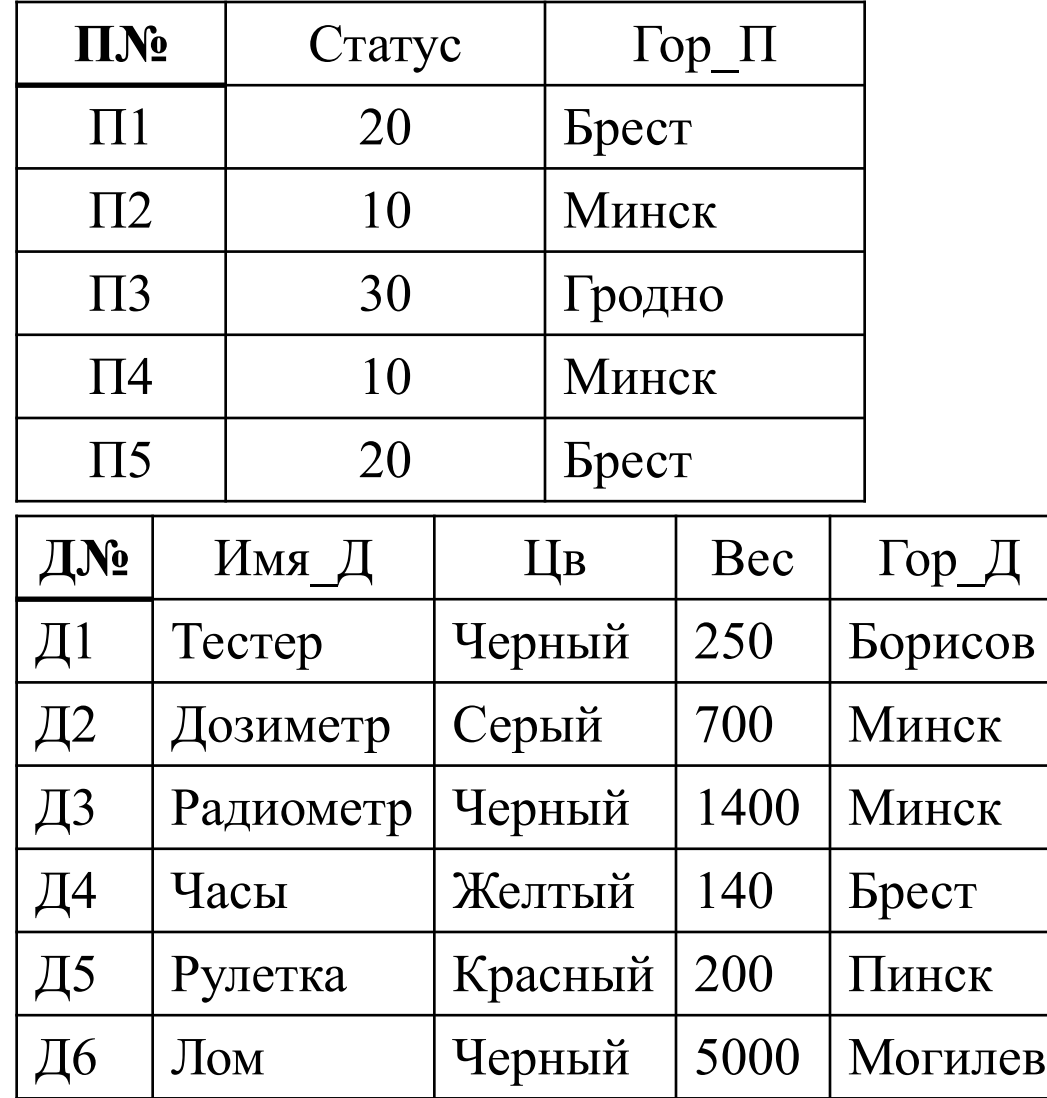

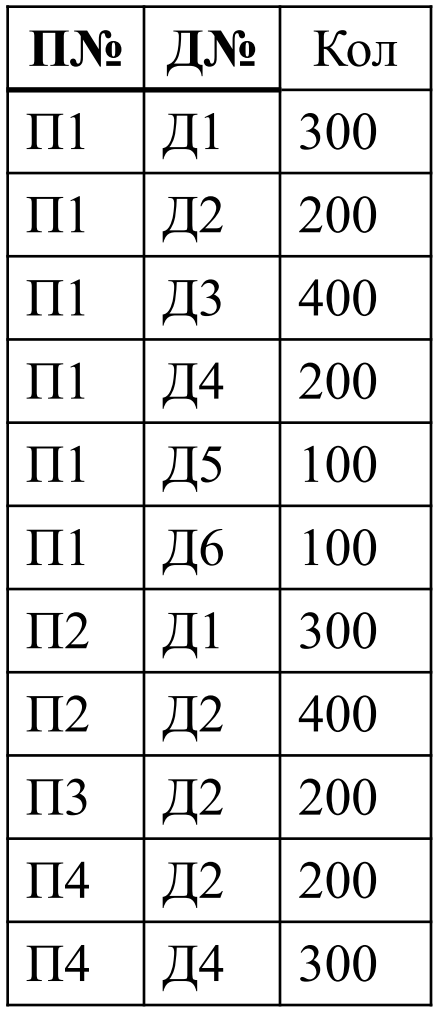

## **Вторая нормальная форма (4) Аномалии**

- Вставка нельзя включить данные о некотором городе и его статусе, пока в нем нет поставщика.
- Удаление при удалении поставщика теряется информация о статусе города.
- Обновление статус городов повторяется несколько раз. При изменении статуса города приходится просматривать множество строк, чтобы исключить получение противоречивого результата, но вероятность ошибки остается.

### Транзитивные зависимости

Если выполняются функциональные зависимости А→В и В→С, то выполняется также и функциональная зависимость А→С.

Возможная декомпозиция:

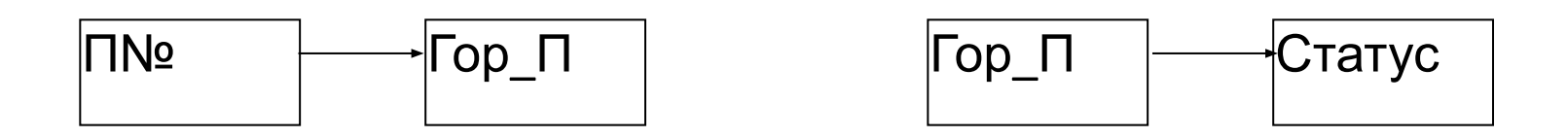

# **Третья нормальная форма (1)**

• Отношение находится в третьей нормальной форме (3НФ) тогда и только тогда, когда оно находится в 2НФ и каждый неключевой атрибут нетранзитивно зависит от первичного ключа.

Другими словами:

• Таблица находится в третьей нормальной форме (3НФ), если она находится в 2НФ и ни одно из ее неключевых полей не зависит функционально от любого другого неключевого поля.
### **Третья нормальная форма (2) Варианты декомпозиции**

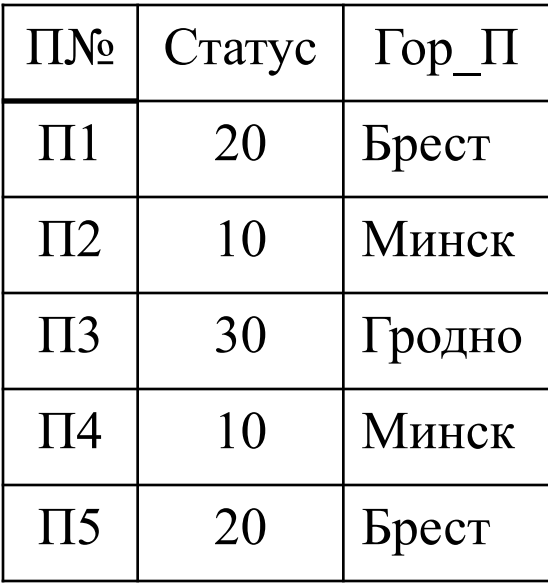

Функциональные зависимости: П№→Город П№→ Статус Город→Статус

Варианты декомпозиции:

- А: (П№, Город) и (Город, Статус)
- В: (П№, Город) и (П№, Статус)

С: (П№, Статус) и (Город, Статус)

### **Третья нормальная форма (3)**

#### *Декомпозиция с сохранением зависимости (Риссанен (Rissanen))***.**

- Проекции R1 и R2 отношения R независимы тогда и только тогда, когда
- каждая функциональная зависимость в отношении R является логическим следствием функциональных зависимостей в проекциях R1 и R2;
- общие атрибуты проекций R1 и R2 образуют потенциальный ключ, по крайней мере, для одной из них.
- Т.е., отношение  $R{A,B,C}$ , удовлетворяющее функциональным зависимостям А-В и В-С, следует разбивать на проекции {A,B} и {B,C}, а не  ${A,B}$   $\overline{H}$   ${A,C}$

### **Нормальная форма Бойса-Кодда (1)** *(Bouce-Codd)*

Определение 3НФ не корректно, если

- отношение имеет два или более потенциальных ключа;
- два потенциальных ключа являются сложными и они перекрываются

## **Нормальная форма Бойса-Кодда (2)**

*Отношение находится в нормальной форме Бойса-Кодда (НФБК) тогда и только тогда, когда детерминанты являются потенциальными ключами*.

Или

*Таблица находится в нормальной форме Бойса-Кодда (НФБК), тогда и только тогда, когда любая функциональная зависимость между ее полями сводится к неприводимой функциональной зависимости от потенциального ключа.*

#### **Нормальная форма Бойса-Кодда (3) Пример отношения в НФБК**

#### Отношение Поставщик (П№, Имя\_П, Статус, Город) с неперекрывающимися ключами

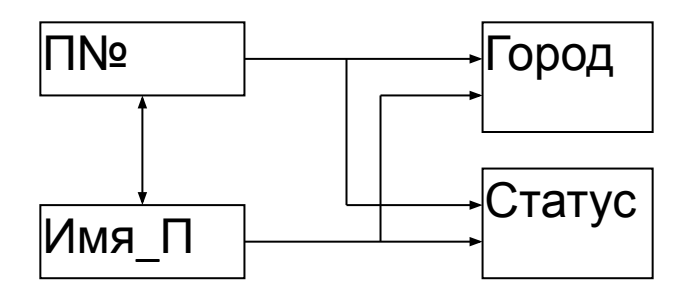

### **Нормальная форма Бойса-Кодда (4) Пример**

Отношение СДП с атрибутами (С, Д,П).

Ограничения:

- Каждый студент изучает данный предмет у одного преподавателя ({С,  $\Box$ } $\rightarrow$ П);
- Каждый преподаватель ведет только один предмет (но каждый предмет может преподаваться несколькими преподавателями)  $(\Pi \rightarrow \Pi)$ .

Есть два перекрывающихся ключа  $-$  {C, Д} и {С,П}

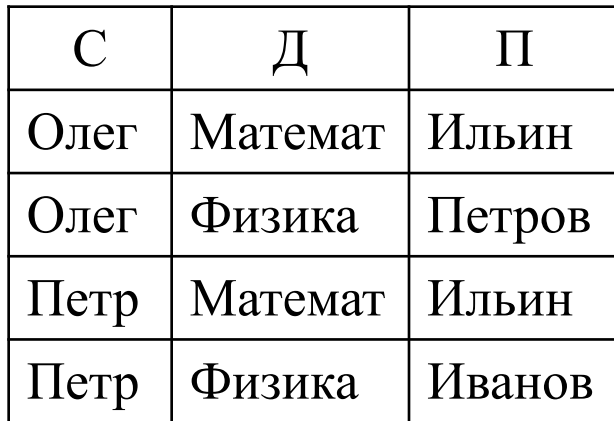

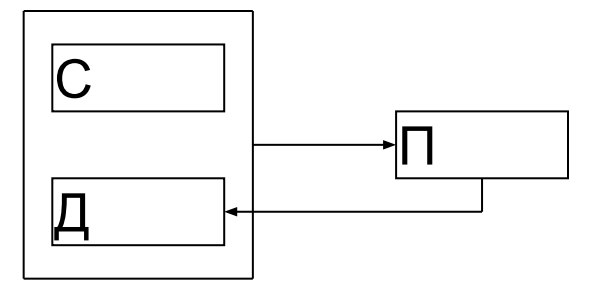

# Схема учебной базы данных

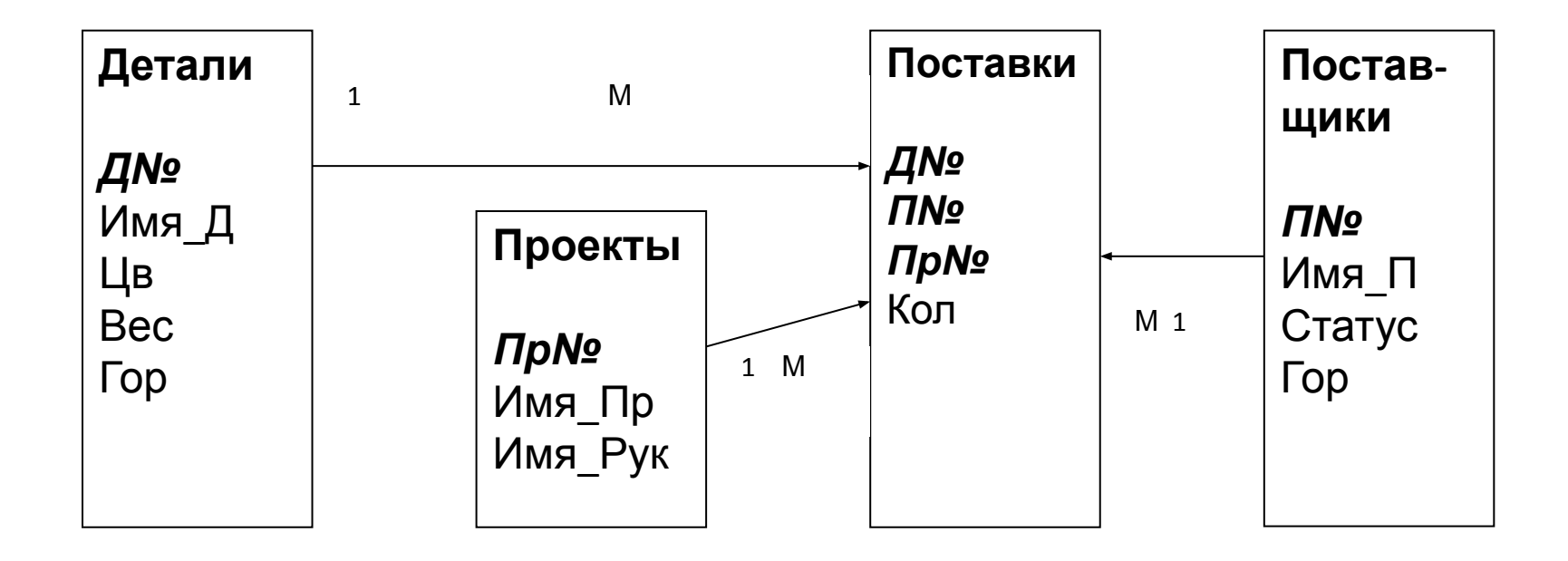